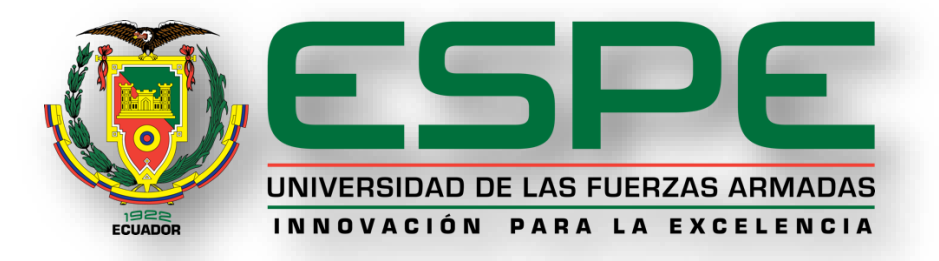

# <span id="page-0-0"></span>**Diagnóstico para definir una propuesta de perfil ecuatoriano de catastro mediante la aplicación de la norma ISO 19152 (LADM). Caso: Barrios Miranda y La Católica.**

Romo Atapuma, Rocío Dasiel

Departamento de Ciencias de la Tierra Y de la Construcción

Carrera de Ingeniería Geográfica y del Medio Ambiente

Trabajo de titulación, previo a la obtención del Título de Ingeniera Geógrafa y del Medio

Ambiente

Salazar Martínez, Rodolfo Jaime Fernando, Ph. D. (c)

12 de agosto de 2020

# <span id="page-1-0"></span>URKUND

## **Urkund Analysis Result**

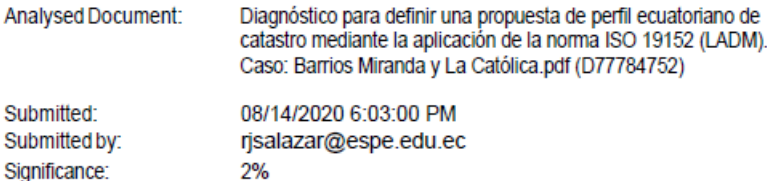

#### Sources included in the report:

https://www.proadmintierra.info/wp-content/uploads/2018/04/ladmcol.pdf https://slideplayer.es/slide/12466405/ https://www.medellin.gov.co/normograma/docs/resolucion\_igac\_0642\_2018.htm<br>https://www.medellin.gov.co/normograma/docs/resolucion\_igac\_0642\_2018.htm<br>https://www.diba.cat/documents/429360/0/IVJornadasibericasIDE2013.pdf/3f8 2dbe7-82 https://www.ingenierosdemontes.org/Descargas.aspx?doc=III\_Jomadas\_Opos iciones/ISO... http://www.researchgate.net/profile/Rodolfo\_Salazar5/publication/308992261\_ EL CON

Instances where selected sources appear:

Firma:

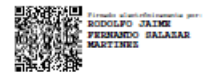

Salazar Martínez, Rodolfo Jaime Fernando Ph. D. (c)

C.C: 1705683082

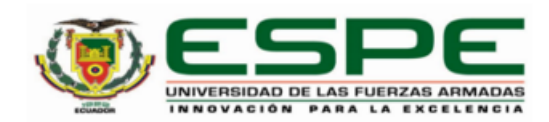

## <span id="page-2-0"></span>DEPARTAMENTO DE CIENCIAS DE LA TIERRA Y DE LA CONSTRUCCIÓN CARRERA DE INGENIERÍA GEOGRÁFICA Y DEL MEDIO AMBIENTE

#### **CERTIFICACIÓN**

Certifico que el trabajo de titulación, "Diagnóstico para definir una propuesta de perfil ecuatoriano de catastro mediante la aplicación de la norma ISO 19152 (LADM). Caso: Barrios Miranda y La Católica." fue realizado por la señorita Romo Atapuma, Rocío Dasiel el cual ha sido revisado y analizado en su totalidad por la herramienta de verificación de similitud de contenido; por lo tanto, cumple con los requisitos legales, teóricos, científicos, técnicos y metodológicos establecidos por la Universidad de las Fuerzas Armadas ESPE, razón por la cual me permito acreditar y autorizar para que lo sustente públicamente.

Sangolquí, 12 de agosto de 2020

Firma:

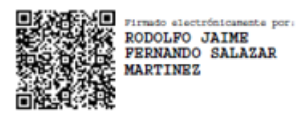

Salazar Martínez, Rodolfo Jaime Fernando Ph. D. (c)

C.C: 1705683082

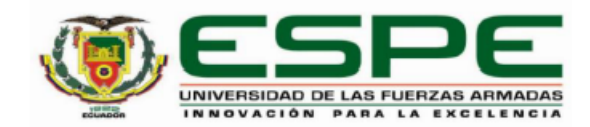

## <span id="page-3-0"></span>DEPARTAMENTO DE CIENCIAS DE LA TIERRA Y DE LA CONSTRUCCIÓN CARRERA DE INGENIERÍA GEOGRÁFICA Y DEL MEDIO AMBIENTE

#### RESPONSABILIDAD DE AUTORÍA

Yo, Romo Atapuma, Rocío Dasiel, con cédula de ciudadanía Nº1725744864, declaro que el contenido, ideas y criterios del trabajo de titulación: Diagnóstico para definir una propuesta de perfil ecuatoriano de catastro mediante la aplicación de la norma ISO 19152 (LADM). Caso: Barrios Miranda y La Católica es de mi autoría y responsabilidad, cumpliendo con los requisitos legales, teóricos, científicos, técnicos, y metodológicos establecidos por la Universidad de las Fuerzas Armadas ESPE, respetando los derechos intelectuales de terceros y referenciando las citas bibliográficas.

Sangolquí, 12 de agosto de 2020

Romo Atapuma, Rocío Dasiel C.C.: 1725744864

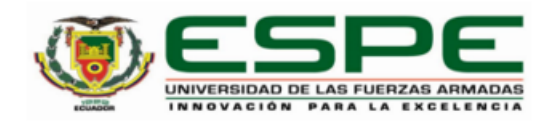

## <span id="page-4-0"></span>DEPARTAMENTO DE CIENCIAS DE LA TIERRA Y DE LA CONSTRUCCIÓN CARRERA DE INGENIERÍA GEOGRÁFICA Y DEL MEDIO AMBIENTE

AUTORIZACIÓN DE PUBLICACIÓN

Yo, Romo Atapuma, Rocío Dasiel, con cédula de ciudadanía Nº 1725744864, autorizo a la Universidad de las Fuerzas Armadas ESPE publicar el trabajo de titulación: Título: "Diagnóstico para definir una propuesta de perfil ecuatoriano de catastro mediante la aplicación de la norma ISO 19152 (LADM). Caso: Barrios Miranda y La Católica" en el Repositorio Institucional, cuyo contenido, ideas y criterios son de mi responsabilidad.

Sangolquí, 12 de agosto de 2020

Romo Atapuma, Rocío Dasiel C.C.: 1725744864

## **Dedicatoria**

<span id="page-5-0"></span>*Dedicado totalmente a Jehová el Dios que merece todo lo que llegue a alcanzar y obtener, porque es mediante Él que puedo lograrlo.* 

*A mi madre que ha dado todo lo que ha podido para que cada una de sus hijas tenga lo necesario para cumplir sus metas.*

*A mi padre que, pese a todo, me ha enseñado y me ha permitido ser todo lo que soy.*

*A mis hermanas, Carla quien ha sido como una pequeña madre, que ha cuidado de mí siempre y ha sido quien me ha permitido observar y mantenerme en la realidad, y Jessica que me motiva a ser cada día mejor.* 

*A mi abuelita Laura que siempre me entregó todo su amor y me demostró la fortaleza que cada mujer puede tener para lograr cosas que por muy difíciles que sean, si son por motivos correctos se pueden alcanzar.* 

## **Agradecimientos**

<span id="page-6-0"></span>*Agradezco a Jehová el Dios de verdadero amor leal que dura para siempre, y ha creado todo en sintonía.*

*A mis padres y hermanas, que son de quienes me he llenado y me han dado un poco de cada uno para complementarme y apoyarme.*

*A mi prima Andrea quien me ha motivado, apoyado en cada cosa que realice y me ha comprendido siempre.*

*A mis amigos que han estado a lo largo de mi vida en los altos y bajos apoyándome constantemente siendo como verdaderos hermanos en tiempos de angustia y en momentos de alegría rebosante: Sebastian, Nathaly, Daniel, Alexandra, Sara, Paulette, Diego, Verónica, Abigail, Katherine.*

*A mi director de tesis el Ing. Rodolfo Salazar por impulsarme a realizar el presente proyecto y encaminarme en el tema de la administración territorial, un proceso que siempre he considerado necesario para el desarrollo de nuestro país.* 

## <span id="page-7-0"></span>Índice de Contenido

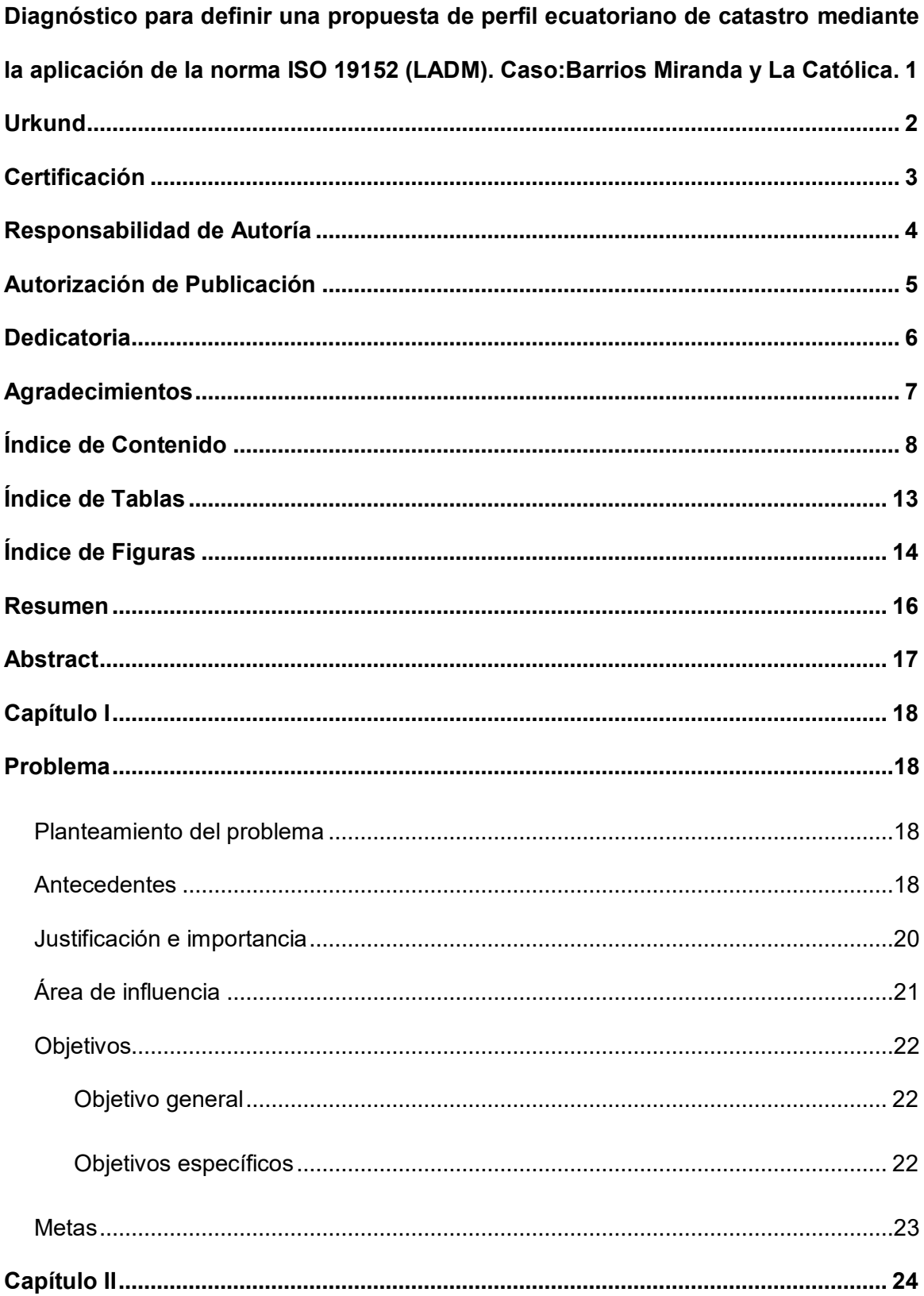

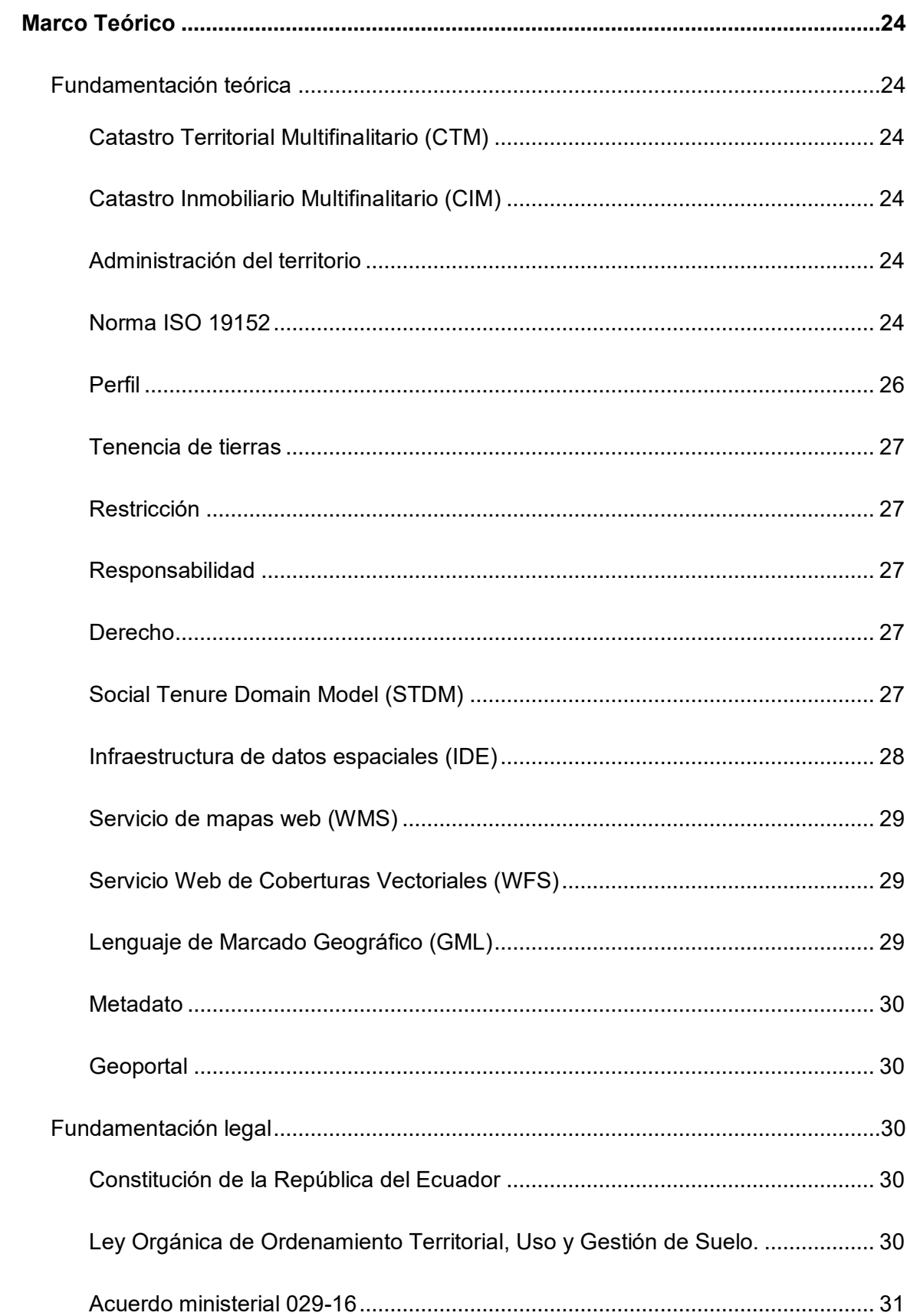

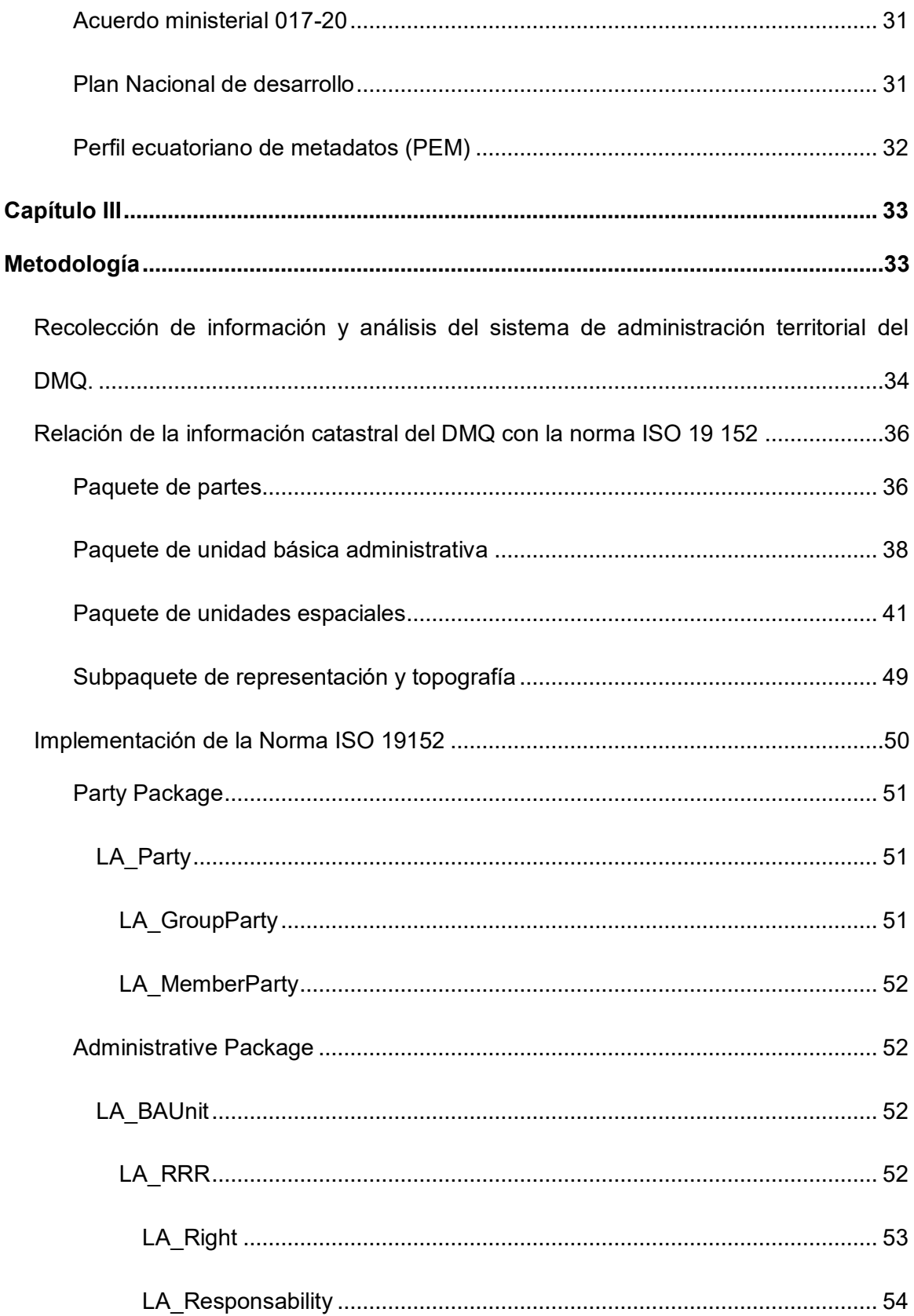

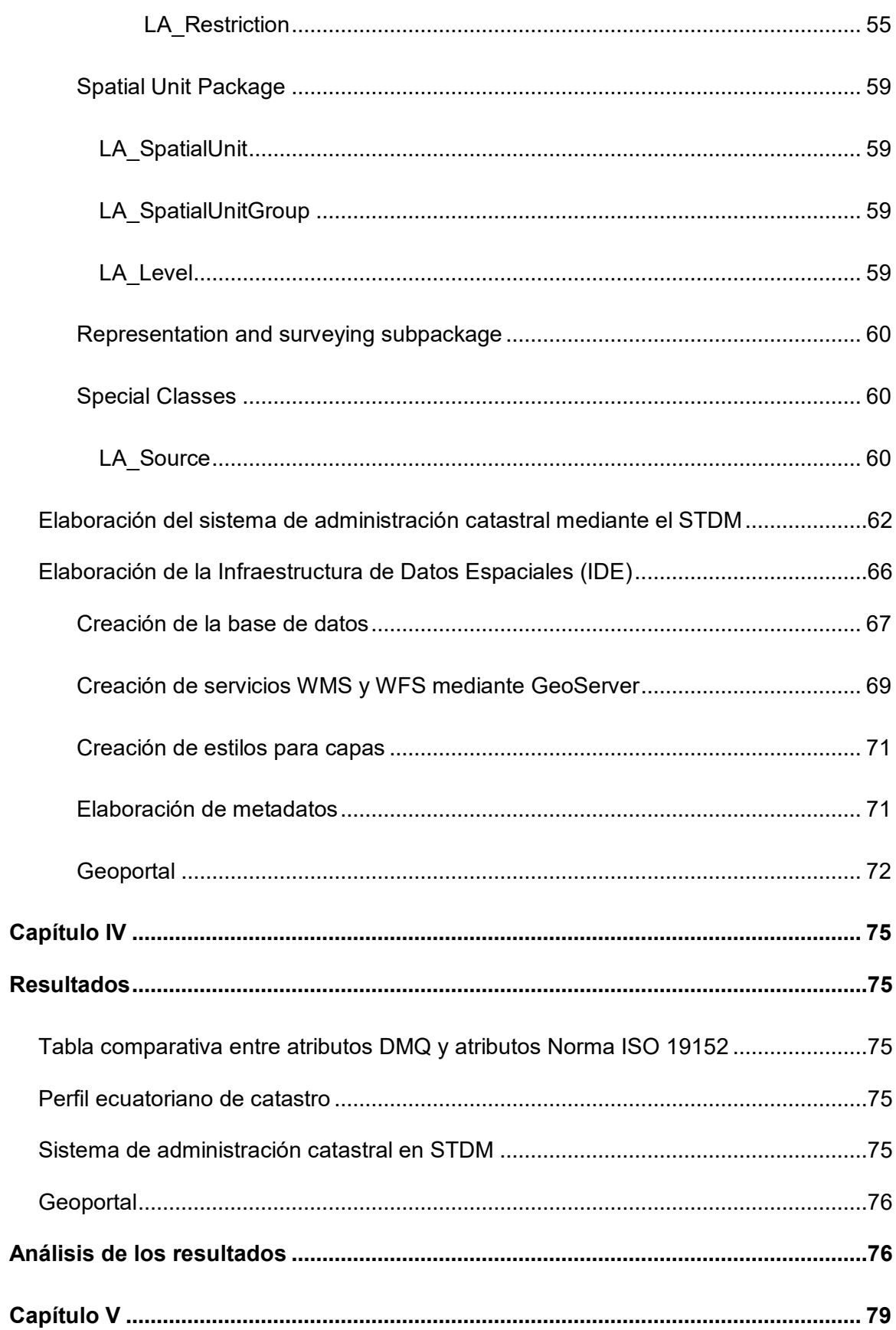

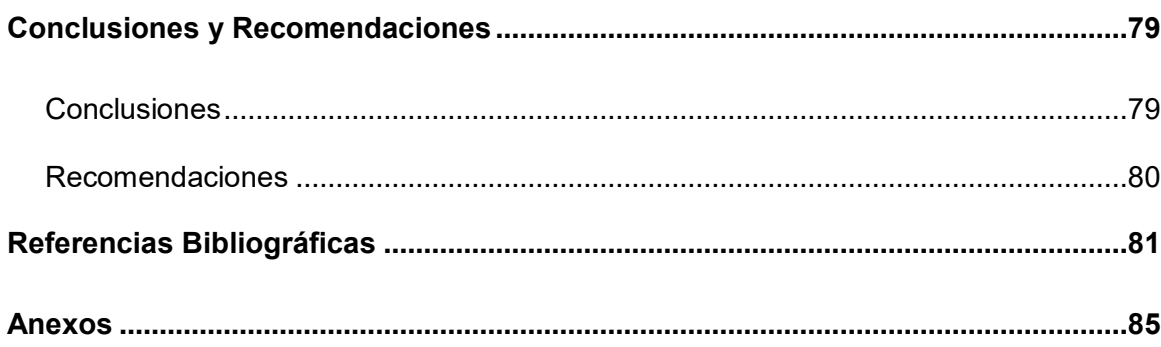

## **Índice de Tablas**

<span id="page-12-0"></span>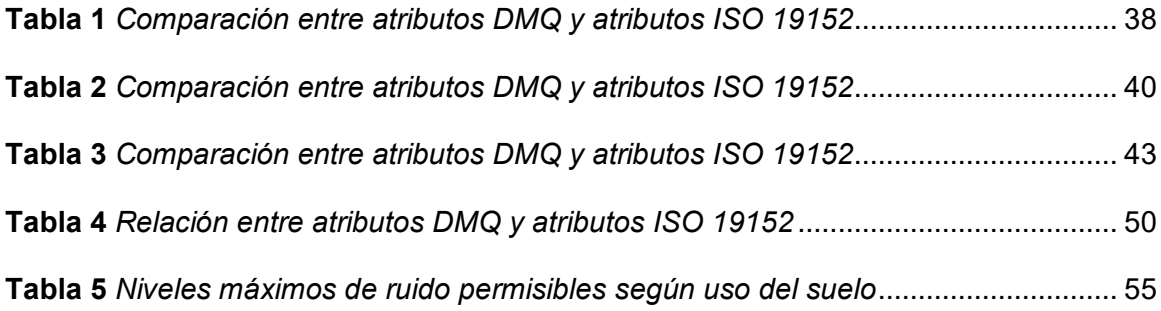

## **Índice de Figuras**

<span id="page-13-0"></span>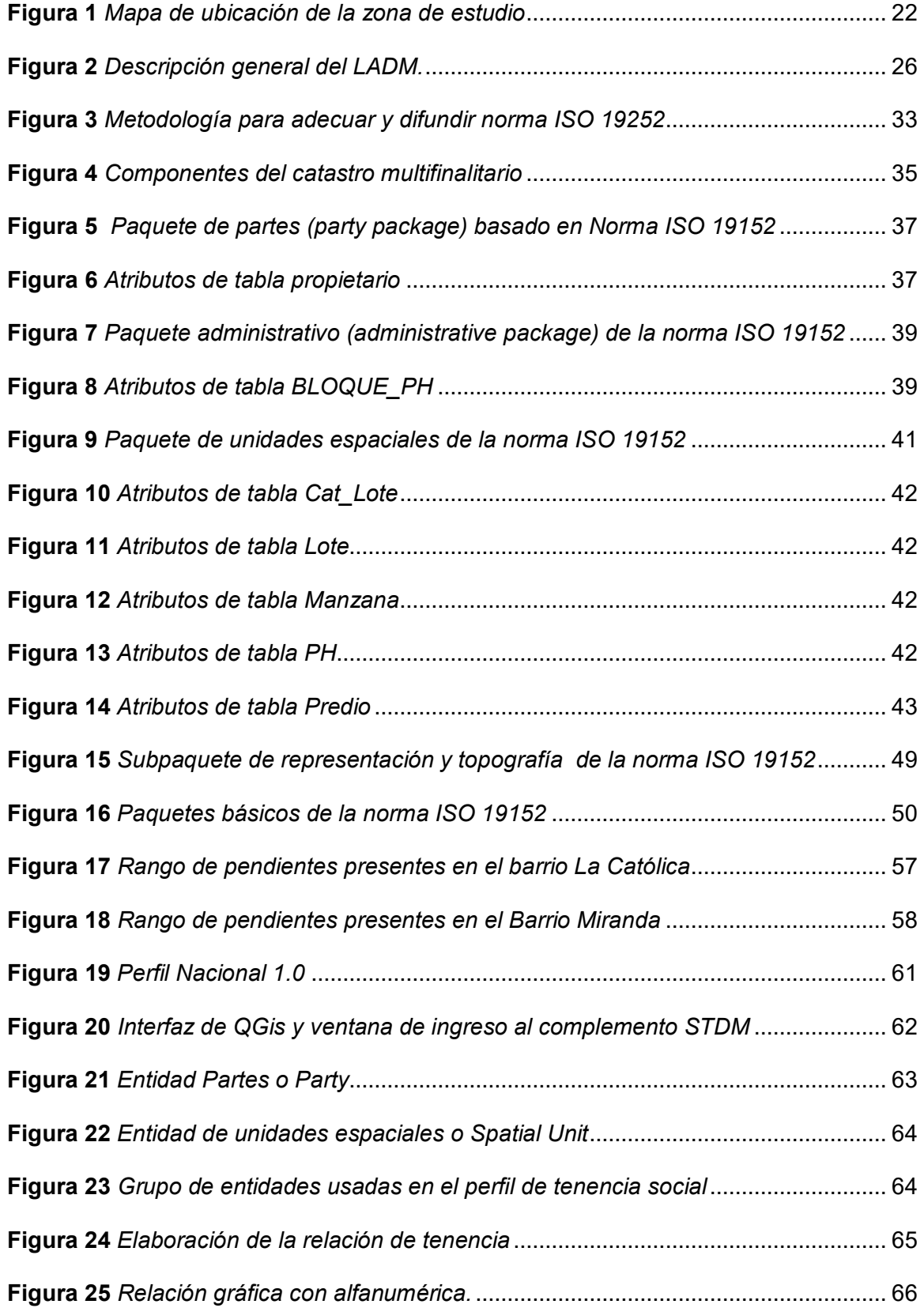

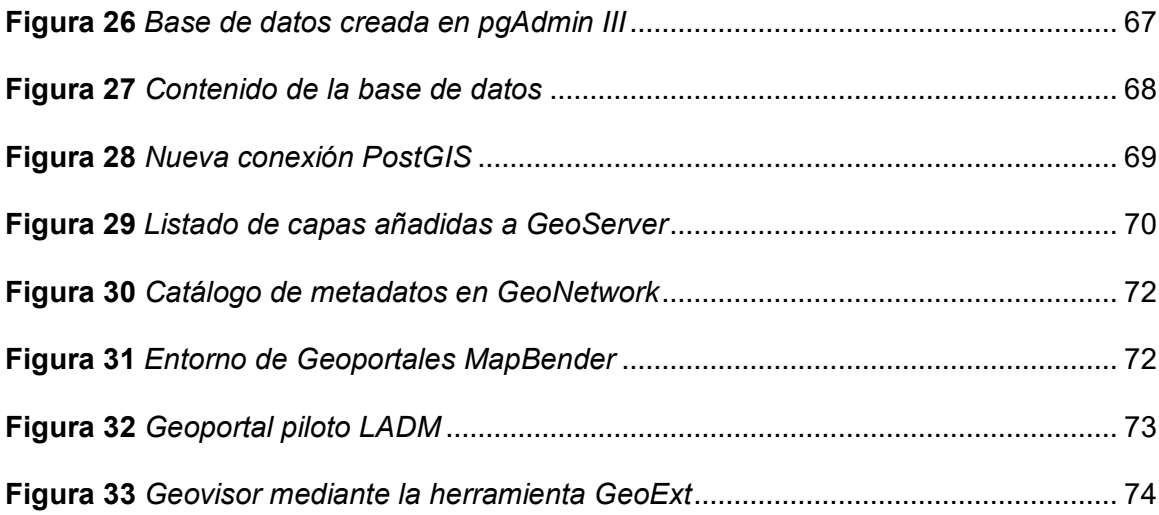

#### **Resumen**

<span id="page-15-0"></span>La administración territorial ha sido uno de los procesos que Ecuador a lo largo de la historia no ha podido establecer, generando distintos tipos de problemas en campos como el ordenamiento territorial y el catastro. Por esta razón, entre otros, la tenencia de tierras, la delimitación de espacios públicos y privados y la gestión de los recursos naturales han causado distintos tipos de problemas en el manejo del territorio. La administración territorial permite cumplir objetivos como la planificación, organización, control, y dirección del territorio, logrando así que se suministre soluciones a las problemáticas de tenencia y planificación territorial, beneficiando al país proporcionándole un conocimiento total y dominio del territorio para lograr explotar cada uno de los recursos de manera adecuada. Por lo que, el presente proyecto analizará las metodologías y los modelos que se están utilizando para el catastro y el ordenamiento territorial en los lugares seleccionados para el estudio del caso; que son los Barrios Miranda, perteneciente a la Parroquia Amaguaña, y el Barrio La Católica, perteneciente a la parroquia de Cumbayá, en el Distrito Metropolitano de Quito, provincia de Pichincha. Posteriormente se compararán estos modelos existentes con la norma ISO 19152:2012 para definir las condiciones y características de la propuesta de modelo que se deba aplicar a la realidad del país, configurándola como una propuesta de diagnóstico inicial para la elaboración del perfil nacional o versión 1.0, de tal manera que se pueda verificar que es posible tener una información general común de las bases de datos gráficas y de atributos en los sistemas municipales. Se plantea además la creación de un geoportal que permita visualizar, como modelo, la información geoespacial obtenida.

## **PALABRAS CLAVE:**

- **ADMINISTRACIÓN TERRITORIAL**
- **NORMA ISO 19152**
- **GEOPORTAL**

#### **Abstract**

<span id="page-16-0"></span>Land administration has been one of the processes that Ecuador throughout history has not been able to establish, generating different types of problems in fields such as land use planning and cadastre. For this reason, among others, land tenure, the delimitation of public and private spaces along with the management of natural resources have caused different types of problems in the management of the territory. Land administration allows to fulfill objectives such as the planning, organization, control, and management of the territory, thus achieving solutions to the problems of land tenure and territorial planning, benefiting the country by providing complete knowledge and domain of the territory in order to exploit each and every one of its resources appropriately. In light of the above this project will analyze the methodologies and models that are currently being used for cadastre and land use planning in the locations selected for this case study; which are the Barrios Miranda, belonging to the parish Amaguaña, and the Barrio La Católica, belonging to the parish of Cumbayá, in Metropolitan District of Quito, province of Pichincha. These existing models will be subsequently compared to the conceptual model ISO 19152: 2012 (LADM) to define the conditions and characteristics of the proposed model to be applied to the reality of the country, configuring it as an initial diagnostic proposal for the preparation of the national profile or version 1.0, in such a way that it can verify that it is possible to have a common general information of the graphic databases and system attributes in the municipal systems. Furthermore, the creation of a geoportal is proposed to allow the geospatial information obtained to be viewed as a model.

#### **KEY WORDS:**

- **LAND ADMINISTRATION**
- **ISO 19152 STANDARD**
- **GEOPORTAL**

#### **Capítulo I**

#### <span id="page-17-1"></span><span id="page-17-0"></span>**Problema**

#### <span id="page-17-2"></span>**Planteamiento del problema**

El sistema de información catastral del Ecuador no presenta un modelo de base de datos estándar que permita encontrar toda la información catastral urbana y rural integrada, adecuada y pertinente para actuar en cualquier toma de decisiones orientada a planificar el uso del suelo, el ordenamiento territorial, y lograr un manejo adecuado de los recursos que brindan las diferentes zonas del país.

## <span id="page-17-3"></span>**Antecedentes**

La información catastral, se ha basado en los diferentes conceptos que se han establecido a lo largo de la historia por parte de los diferentes tipos de gestores. Por ello, para quienes la administración catastral ha sido su eje de estudio, la integración y el manejo de todos los conceptos que se relacionen con el catastro, es primordial, teniendo en cuenta que esta información comprende gran parte de la administración territorial la cual es una de las funciones más importantes para el desarrollo integral de un país, debido a que se encarga de la planificación, organización y gestión territorial. La Organización Internacional para la Estandarización (ISO) ha creado una norma específica para la adecuada administración territorial, la ISO 19152, (Ureña Camara et al., 2010).

La norma ISO 19152, fue creada para que se logren objetivos en el desarrollo de la administración territorial, estandarizando los atributos adecuados que un sistema de administración catastral debería y podría tener, impidiendo que se establezcan de forma repetitiva las mismas funciones desperdiciando recursos (Salazar et al., 2016). Al ser una norma internacional que establece un modelo de datos conceptual, se logra ajustar a cualquier contexto de administración de tierras en cualquier país. Una propuesta que ha sido socializada ampliamente es la Versión 0.9 del Perfil Colombiano de la ISO19152 - Modelo de Datos para el Dominio de la Administración de Tierras, realizada en 2016 que tiene como propósito "lograr un sistema de administración de tierras que cubra todo el territorio colombiano de forma consistente, a pesar de la procedencia diferente de la información" (Confederazión Suiza Secretaria de Estado para Asuntos Econoómicos & Swissphoto, 2016), el objetivo planteado por la propuesta lograría una mejora en la interoperabilidad de información.

El LADM posee una adaptación al Modelo del ámbito de tenencia social, Social Tenure Domain Model (STDM), que logra establecer un sistema de administración territorial en el que se incluye la tenencia informal. Pues, muchos países en vías de desarrollo ameritan que se reconozca de alguna manera, los diferentes tipos de tenencia informal, estableciendo que el concepto estándar para representar la relación entre las personas y la tierra sea independiente al nivel de formalidad, legalidad y precisión técnica (Velasco Martín-Vares, 2016).

En Colombia se aplicó el modelo, modificando, eliminando y aumentando ciertos atributos que son descritos en el documento del proyecto mediante una tabla y en el diagrama de lenguaje de modelado unificado UML (Unified Markup Language) (Confederazión Suiza Secretaria de Estado para Asuntos Econoómicos & Swissphoto, 2016), logrando que la aplicación se adapte al país, pues se concluyó que "el enfoque principal era dejar un modelo sólido, sencillo y que refleje el espíritu de la ISO19152, sin adoptar partes del modelo que no sean de utilidad para el contexto colombiano" (Confederazión Suiza Secretaria de Estado para Asuntos Econoómicos & Swissphoto, 2016). Dejando como recomendación que para una adecuada implementación tecnológica del modelo, se lo debe aplicar de manera gradual (Confederazión Suiza Secretaria de Estado para Asuntos Econoómicos & Swissphoto, 2016).

La administración territorial a lo largo de la historia del Ecuador no ha estado integrada y funcionando como un buen sistema interoperable, lo declaran los datos de

una encuesta realizada por el MIDUVI, incluida en el estudio sobre ordenamiento territorial de (Salazar, 2015), concluye que de los 203 municipios encuestados en abril de 2012, solo el 22% de municipios del Ecuador tiene catastros basados en algún tipo de sistema de información geográfica, útil para el registro e inventario del catastro. Sin embargo, a pesar de tener esta herramienta el sistema catastral se encuentra dividido en dos, la parte urbana y la parte rural, estableciendo que la información añadida dentro del sistema rural sea, las superficies productivas y el uso, mientras que en el sistema urbano se registren los predios con sus correspondientes construcciones, bienes, servicios y usos. La información sobre tenencia de tierras se da a una institución externa, en este caso el Registro de la Propiedad (Salazar, 2015).

Según el (Ministerio de Desarrollo y Vivienda, 2019) en la actualidad un 20% de los GAD municipales no disponen de información catastral a nivel urbano, un 56% de GAD municipales no disponen de información catastral rural, además de esto, la información existente se encuentra elaborada bajo sistemas y características que cada uno de los municipios dispone, por lo que el MIDUVI como ente rector no puede tener un conocimiento absoluto del estado y calidad de la información.

#### <span id="page-19-0"></span>**Justificación e importancia**

Dadas las desigualdades que existen en el desarrollo del país, en lo que respecta a la disponibilidad de información fundamental necesaria para el catastro, la planificación del uso del suelo y el ordenamiento territorial, debido a la gran variedad de sistemas y metodologías que cada uno de los municipios emplean, es necesario aplicar una norma (perfil nacional) que regule la administración territorial en general, permitiendo al país obtener información adecuada, organizada e interoperable del territorio en un modelo estandarizado, para así lograr un desarrollo equitativo tanto territorial como económico.

Dentro de las propuestas del Plan Nacional de Desarrollo, se encuentra establecido el requerimiento de un sistema de información nacional oportuno, eficiente y veraz, para que la información esté disponible para el Estado y se logre una planificación pertinente (Plan Nacional de Desarrollo, 2017), por lo tanto normar mediante la ISO 19152 la información catastral concuerda con los requerimientos del PND.

La ONU plantea la importancia de una planificación y la implementación de políticas que promuevan el uso eficiente de los recursos, dentro de las metas del objetivo 11, lo que genera el establecer la Norma ISO dentro de un país; en este caso se ha tomado como referencia para el estudio los Barrios de Miranda y La Católica de la ciudad de Quito.

Lograr estandarizar toda la información catastral de manera integral, permitiría un acceso eficiente y confiable a este tipo de información, conformando una administración territorial con bases sólidas para desarrollar aspectos en cuanto a la organización, dirección y planificación, que las entidades con capacidad de gestión de la información proporcionada y estandarizada lograría generar. Sin embargo, también es útil para la ciudadanía en general; por lo tanto, la difusión de la información donde se logre concretar las pautas y reglamentaciones a las que como ciudadanos deben atenerse es de suma importancia, por ello se implementará un geoportal básico piloto, con información de las zonas de estudio.

#### <span id="page-20-0"></span>**Área de influencia**

El área de influencia comprende el Barrio Miranda perteneciente a la parroquia de Amaguaña que cuenta con una extensión de 171,26 hectáreas. Se encuentra localizado en la zona sureste de Quito, y el Barrio La Católica que pertenece a la Parroquia de Cumbayá con un área de 27,52 hectáreas se encuentra ubicada al este de Quito.

El área de estudio es parte del Distrito Metropolitano de Quito en la provincia de Pichincha, localizado en las siguientes coordenadas y ubicada de acuerdo con el mapa de la Figura 1.

## <span id="page-21-3"></span>**Figura 1**

#### *Mapa de ubicación de la zona de estudio*

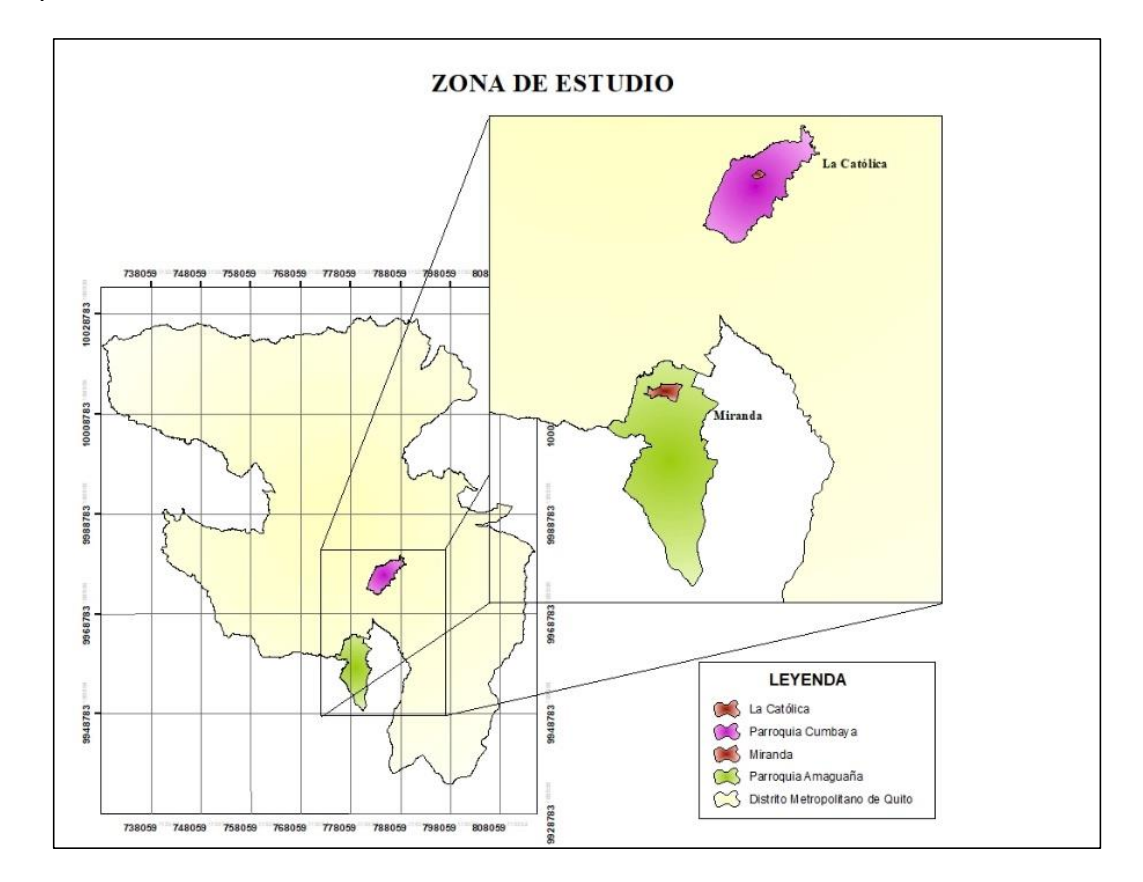

## <span id="page-21-0"></span>**Objetivos**

## <span id="page-21-1"></span>**Objetivo general**

Analizar la aplicación de la ISO 19152:2012 LADM en los barrios "Miranda" y "La Católica", de la ciudad de Quito, para la creación de una propuesta de perfil nacional que defina las entidades y los atributos que se deben incorporar a una base de datos de administración territorial, como la primera versión de un estándar de catastro nacional, utilizando herramientas geoinformáticas.

## <span id="page-21-2"></span>**Objetivos específicos**

- Revisar el modelo actual de catastro del Distrito Metropolitano de Quito.
- Comparar los atributos propuestos por la ISO 19152 con los atributos del Distrito Metropolitano de Quito en los barrios de Miranda y La Católica mediante tablas para

obtener una primera versión del perfil nacional con los atributos necesarios según la realidad y posibilidad del país.

- Identificar los derechos, restricciones y responsabilidades bajo la norma ISO 19152 que se pueden asociar a los predios y en consecuencia a las personas (de cualquier naturaleza), por su importancia en la aplicación en la planificación del uso del suelo y el ordenamiento territorial, mediante el software libre STDM (Social Tenure Domain Model) modelo para el ámbito de la tenencia social.
- Desarrollar un geoportal que proporcione acceso a los servicios de información geográfica sobre administración del territorio, como lo son los derechos, restricciones y responsabilidades de los predios y la población, logrando una adecuada y oportuna difusión, mediante herramientas de software libre.

#### <span id="page-22-0"></span>**Metas**

- Una versión 1.0 del perfil nacional de catastro utilizando el modelo de administración territorial contemplado en la norma ISO 19152:2012.
- Informe del análisis del modelo actual del catastro del Distrito Metropolitano de Quito.
- Tabla comparativa de los atributos propuestos por la Norma ISO 19152 con los dispuestos por el Distrito Metropolitano de Quito.
- Un modelo de atributos y entidades necesarias para la administración del territorio mediante el software STDM extensión de QGis obteniendo los formatos aptos para subir la información al geoportal.
- Un geoportal interactivo y amigable con el usuario que logre dar a conocer la información que se plantea desarrollar.

#### **Capítulo II**

#### <span id="page-23-1"></span><span id="page-23-0"></span>**Marco Teórico**

#### <span id="page-23-2"></span>**Fundamentación teórica**

### <span id="page-23-3"></span>**Catastro Territorial Multifinalitario (CTM)**

Es un modelo catastral que permite la relación entre bases de datos del catastro económico, físico, y jurídico con las bases de datos de catastros temáticos o sectoriales, manejados por entidades públicas administrativas las cuales dan mantenimiento y estructura, encargándose de aspectos, redes de servicios, viales, etc. (Erba, 2017).

#### <span id="page-23-4"></span>**Catastro Inmobiliario Multifinalitario (CIM)**

Es aquel que permite un registro de inventario de bienes inmuebles urbanos o rurales pertenecientes a una jurisdicción. La información registrada será los datos básicos y cartográficos catastrales de cada predio, es decir información catastral económica, jurídica y física, integrada además a los parámetros ambientales y sociales, apoyando a la planificación y a una mejor toma de decisiones en el territorio, logrando una gestión adecuada y cumpliendo el carácter Multifinalitario (Acuerdo Ministerial Nro. 017, 2020).

## <span id="page-23-5"></span>**Administración del territorio**

Se describe como el proceso de determinar o adjudicar derechos, registrar y difundir información sobre la tenencia, el uso y el valor de tierras, pues este tipo de información mantiene una relación estrecha con las personas, por lo tanto es necesaria la inspección, descripción y documentación detallada y así poder entregar información relevante a las diferentes instituciones sean públicas o privadas logrando un manejo y gestión adecuada (UNECE, 2005).

## <span id="page-23-6"></span>**Norma ISO 19152**

Permite estandarizar todos los aspectos que tengan que ver con la administración territorial logrando definir un modelo básico que posea diferentes atributos o clases que

el país esté dispuesto y logre fomentar, permitiendo coordinar las bases entre los distintos sistemas catastrales debido a que los componentes administrativos y espaciales de la información poseen terminologías simples y útiles. Tiene gran adaptación y compatibilidad con el modelo de tenencia STDM. Este modelo está basado conceptualmente en 4 paquetes (ISO, 2012):

- Las *partes*, interesados o sujetos, es decir las personas u organizaciones que tienen una relación con la tierra
- Las *unidades básicas administrativas*, en las que se aplican los derechos, las responsabilidades y las restricciones (DRR) que permitan una convivencia adecuada dados bajo lineamientos técnicos, con estudios formales que tengan lógica para que cada uno de estos DRR, puedan ser cumplidos por la ciudadanía (ISO, 2012)
- Las *unidades espaciales*, son los terrenos o el espacio geográfico que ocupan los predios, sobre (o bajo) los que se encuentran edificios y redes de servicios en una jurisdicción.
- Las *fuentes espaciales* que son los documentos de soporte que vienen dados por levantamientos topográficos y/o la respectiva representación de la geometría y topología (ISO, 2012).

Este modelo permite notar que un sistema de administración territorial no es solo un gestor de información geográfica, sino también representa las relaciones jurídicas que existen entre los sistemas de administración, las personas y la tierra (ISO, 2012).

La creación de un sistema de administración territorial estandarizado bajo la norma ISO 19152 logra que las bases de datos de todos los sistemas catastrales intercambien la información geográfica, cumpliendo con la interoperabilidad de datos necesaria que alcanza los distintos enfoques a los que esta información puede llegar, como son: protección del ambiente, desarrollo sustentable y la integración de datos públicos y privados (Salazar et al., 2016).

## <span id="page-25-1"></span>**Figura 2**

*Descripción general del LADM.*

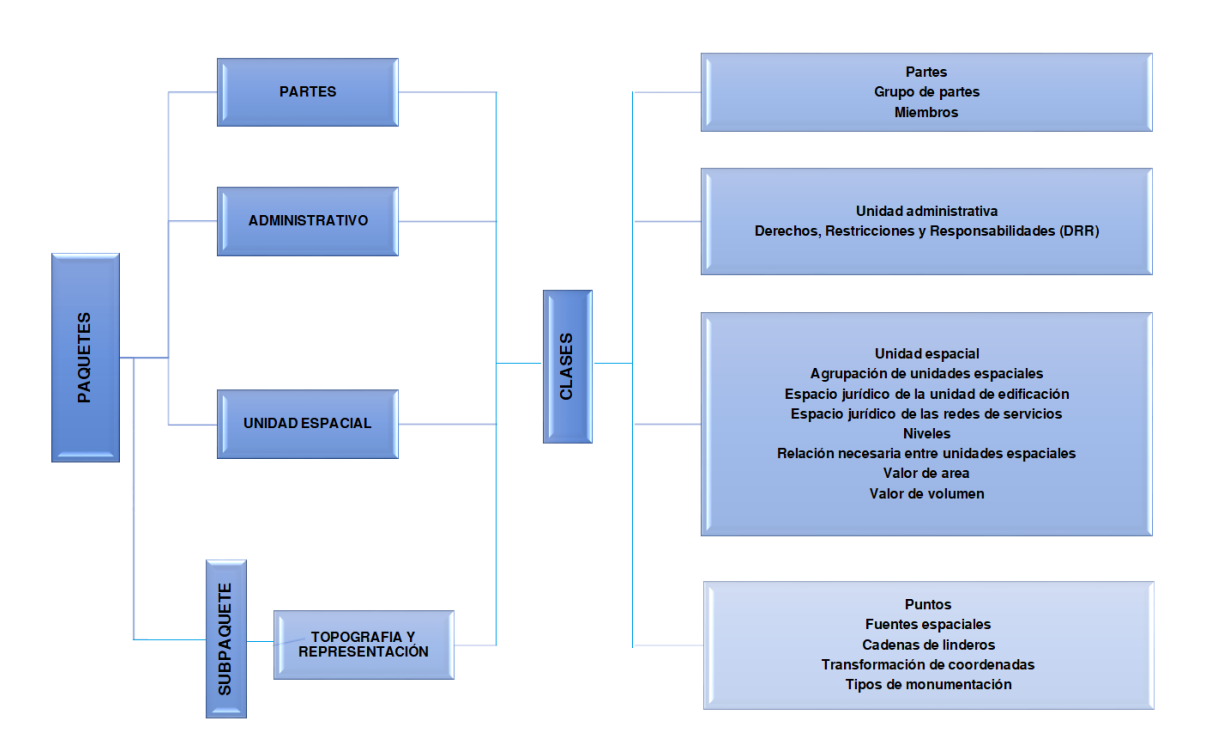

*Nota.* Clasificación de cada uno de los paquetes y subpaquetes del Modelo de administración de tierras según la Norma ISO 19152 (ISO, 2012).

### <span id="page-25-0"></span>**Perfil**

Es un grupo de una o varias normas o estándares base, que han sido aceptados en el mundo, y logran ser aplicados en su totalidad o en parámetros específicos, basado en la realidad de cada país según sus necesidades, permitiendo desempeñar determinadas funciones. Con esto se genera un Modelo Nacional común desarrollado de forma equitativa (ISO, 2012).

## <span id="page-26-0"></span>**Tenencia de tierras**

Es la relación existente entre un espacio geográfico o tierra con las partes o personas, obteniendo derechos sobre la tierra que se encuentra en una jurisdicción, estos derechos pueden variar según la jurisdicción (ISO, 2012).

Se define como la imposición de reglas asumidas y aceptadas por la sociedad para definir un comportamiento estipulado mediante derechos, responsabilidades y restricciones que debe cumplir la población sobre todos los espacios (FAO, 2002).

## <span id="page-26-1"></span>**Restricción**

Es una obligación dada de manera formal o informal en la que se solicita privarse de hacer algo (ISO, 2012). Cada una de las restricciones que puedan darse en un modelo dependen de la socioeconomía del lugar en el que se implementen (Lemmen et al., 2015).

#### <span id="page-26-2"></span>**Responsabilidad**

Es una obligación expresada de manera formal o informal que tiene una persona o institución para efectuar algo (ISO, 2012). El mantenimiento y limpieza de alcantarillas, son un tipo de responsabilidad sobre el espacio geográfico (Salazar et al., 2016).

## <span id="page-26-3"></span>**Derecho**

Acción, actividad o conjunto de acciones que un individuo puede realizar dentro de un sistema (ISO, 2012). En el contexto de administración territorial se refiere a los derechos de uso, propiedad, etc. (Salazar et al., 2016).

## <span id="page-26-4"></span>**Social Tenure Domain Model (STDM)**

El modelo de dominio de tenencia social o STDM como se lo conoce por sus siglas en inglés, es un software desarrollado por Global Land Tool Network (GLTN), basado en el modelo LADM que le da su enfoque en administración territorial. Por ende, el levantamiento de información catastral es una de las principales necesidades, para conocer la relación que sostienen las personas con la tierra de un determinado lugar, sin importar el tipo de tenencia que posean pues el modelo permite registrar diferentes

tenencias, aunque generalmente no sean reconocidas si no se dispone de un registro oficial. Por esta razón, el modelo LADM determina que el catastro no es igual al registro de propiedad, puesto que el inventario de la realidad existente no implica tener que eliminar ciertos datos porque no cumplen con un registro oficial, logrando que se mantenga un registro completo de toda relación entre los ciudadanos y los entes reguladores o de control como son los municipios.

Este sistema de información, elaborado en software libre, permite que los países con escasos recursos logren beneficiarse, pues logra dar como resultado un modelo, que permite determinar y manejar espacios de tierra con sus respectivos derechos, obligaciones y restricciones, alcanzando una gestión territorial en diferentes ámbitos como son ambiente, riesgo, economía, vivienda y social, que se deben separar, pues pertenecen a un sistema basado en relaciones. El software permite generar fichas catastrales o documentos útiles para la administración territorial (International Federation of Surveyors & (UN-HABITAT), 2013).

#### <span id="page-27-0"></span>**Infraestructura de datos espaciales (IDE)**

Es el conjunto de tecnologías, políticas, estándares y leyes que facilitan el acceso a datos espaciales. Una IDE provee una base para que se puedan realizar evaluaciones, descubrimientos y aplicaciones de los datos espaciales provistos para beneficio de usuarios del sector público, privado, académico, y ciudadanos comunes (GSDI, 2009).

Posee una estructura virtual conformada por bases de datos y servicios de la información geográfica como son los metadatos, WMS y WFS, que siguen estándares nacionales e internacionales que regulan y certifican que la información disponible es interoperable. La infraestructura de datos espaciales se materializa por medio de un geoportal (Basterra & Llario, 2018). Los elementos que posee son:

• Datos

• Hardware y software

- Servicios geográficos
- Estándares
- Tecnologías
- Personal

### <span id="page-28-0"></span>**Servicio de mapas web (WMS)**

Un servicio de mapas web WMS (Web Map Service) produce mapas de datos referenciados espacialmente a partir de información geográfica, representándola como un archivo de imagen en formato png, gif, o jpeg, adecuado para su visualización, u ocasionalmente como elementos gráficos basados en vectores en formatos de Gráficos vectoriales escalables (SVG) o Metarchivo de gráficos de computadora web (WebCGM) (Open Geospatial Consortium, 2006).

#### <span id="page-28-1"></span>**Servicio Web de Coberturas Vectoriales (WFS)**

El Servicio Web de Coberturas Vectoriales conocido por sus siglas en inglés WFS (Web Feature Service) ofrece acceso directo y detallado a la información geográfica en formato vector, a nivel de cobertura, dando opción para consultas de bases de datos; permite incluso la modificación según el tipo de usuario (Open Geospatial Consortium, 2014).

### <span id="page-28-2"></span>**Lenguaje de Marcado Geográfico (GML)**

El Lenguaje de Etiquetas Geográfico conocido por sus siglas en inglés GML (Geographic Markup Language) es un sub-lenguaje del XML que permite expresar o describir datos de información geográfica o espaciales en internet. Los conceptos clave utilizados por GML para modelar el mundo se extraen de la serie ISO 19100 de normas internacionales y la especificación abstracta de OpenGIS. Las coberturas que representa son extraídas del mundo real, es decir características geográficas asociadas con una ubicación en la Tierra. Las características son un conjunto de propiedades como el nombre, tipo o valor (Open Geospatial Consortium, 2012).

#### <span id="page-29-0"></span>**Metadato**

Permite la descripción e identificación de todos los tipos de información, siendo el caso geográfico la identificación de todos los tipos de geoinformación. Los metadatos pueden describir cada una de los niveles jerárquicos y diferentes detalles sobre la ubicación, tipo de objetos, atributos, exactitud, nivel de detalle, época del conjunto de datos, derechos de autor, términos y condiciones para obtener acceso a la información y el propósito específico de uso (Perfil Ecuatoriano de Metadatos, 2010)

## <span id="page-29-1"></span>**Geoportal**

Sitio web que presenta un punto de entrada para el contenido geográfico dentro de la web, utilizado para descubrir y acceder a la información geográfica y servicios asociados a ella como los metadatos o los WMS y WFS (Davis, 2014).

#### <span id="page-29-2"></span>**Fundamentación legal**

## <span id="page-29-3"></span>**Constitución de la República del Ecuador**

El artículo 375 de la sección cuarta Hábitat y Vivienda, en la Constitución de la República del Ecuador, establece que el gobierno garantizará el derecho al hábitat y vivienda digna, mediante estrategias y planes que establezcan una relación adecuada entre la vivienda, servicios, equipamiento, mediante una correcta gestión del suelo urbano. Aclara la necesidad de mantener un catastro nacional integrado y georreferenciado (Constitución de La República Del Ecuador, 2008).

#### <span id="page-29-4"></span>**Ley Orgánica de Ordenamiento Territorial, Uso y Gestión de Suelo.**

En el artículo 1 la ley tiene como objetivo implantar principios y reglas generales que conciernen al tema del ordenamiento territorial, al uso y gestión del suelo tanto urbano como rural, y otros que se involucren con el territorio logrando que se mantenga una relación que permita un desarrollo conjunto, equitativo y equilibrado en la sociedad (LOOTUGS, 2016).

#### <span id="page-30-0"></span>**Acuerdo ministerial 029-16**

Elaborado por el Ministerio de Desarrollo y Vivienda (MIDUVI), tiene por objeto establecer lineamientos generales, requisitos mínimos y criterios técnicos aplicables a la estructuración del Sistema Nacional de Catastro Integral georreferenciado de Hábitat y Vivienda, que permita regular la formación, mantenimiento y actualización del catastro (Acuerdo Ministerial Nro. 029, 2016)

#### <span id="page-30-1"></span>**Acuerdo ministerial 017-20**

Acuerdo desarrollado por MIDUVI, que en el artículo 1 de las consideraciones generales, determina que este acuerdo tiene como objetivo establecer criterios técnicos y normas que se puedan aplicar en la creación, mantenimiento y actualización de la información catastral teniendo en cuenta componentes económicos, físicos, jurídicos, y temáticos, para una adecuada valoración, los cuales deben mantener una regulación y estructuración dentro del Sistema Nacional de Catastro Integrado Georreferenciado, que debe ser administrado por el ente rector de hábitat y vivienda. La Norma Técnica establecida cumple como una de las obligaciones que el Código Orgánico de Organización Territorial dispone para los Gobiernos Autónomos Descentralizados municipales y metropolitanos (Acuerdo Ministerial Nro. 017, 2020)

## <span id="page-30-2"></span>**Plan Nacional de desarrollo**

Instrumento desarrollado para cumplir con lo que la constitución demanda sobre planificación para el desarrollo nacional, establece mantener una relación estrecha con el territorio, permitiendo garantizar la sustentabilidad, fortaleciendo la responsabilidad y participación ciudadana en cada uno de los ámbitos sociales, económicos y ambientales. El Plan Nacional de Desarrollo se sujeta a políticas y proyectos públicos que permitan una programación y cumplimiento del presupuesto asignado a las diferentes competencias. En el ámbito territorial propone la generación de información catastral confiable y accesible, logrando así ser oportuna para la toma de decisiones permitiendo una propicia gestión pública (Plan Nacional de Desarrollo, 2017).

## <span id="page-31-0"></span>**Perfil ecuatoriano de metadatos (PEM)**

El perfil ecuatoriano de metadatos tiene como principal objetivo instaurar todas las especificaciones técnicas necesarias que las instituciones públicas o privadas que generen información espacial deben cumplir, en cuanto a la creación y edición de metadatos, para que se permita obtener mayor funcionalidad en la búsqueda, acceso, localización, utilidad y distribución de datos (Perfil Ecuatoriano de Metadatos, 2010).

## **Capítulo III**

## <span id="page-32-1"></span><span id="page-32-0"></span>**Metodología**

La metodología empleada para la creación del perfil nacional de catastro bajo la Norma ISO 19152:2012 y la creación del geoportal para permitir la difusión de la información catastral a la ciudadanía se muestra de manera general en el siguiente gráfico:

## <span id="page-32-2"></span>**Figura 3**

*Metodología para adecuar y difundir norma ISO 19252*

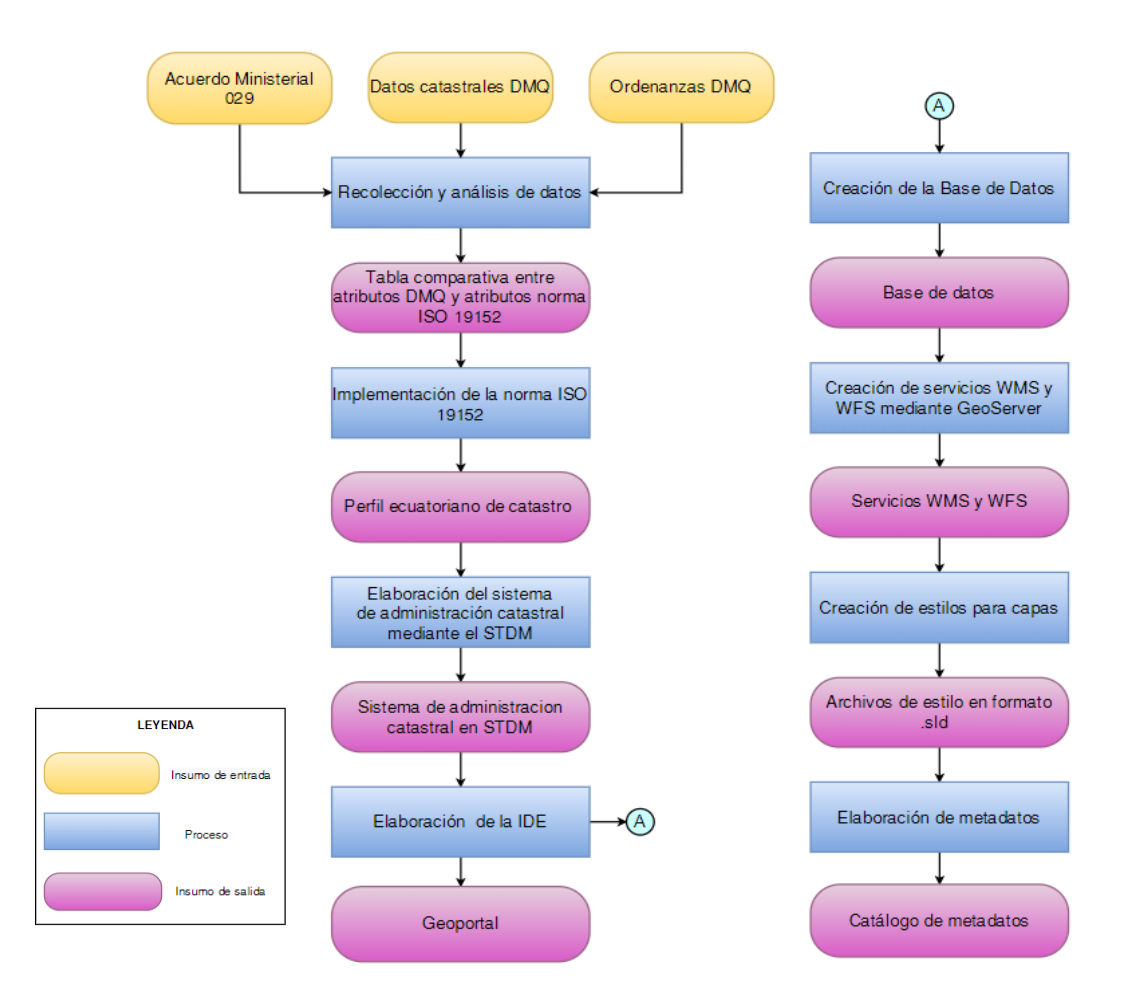

<span id="page-33-0"></span>**Recolección de información y análisis del sistema de administración territorial del DMQ.**

La información catastral obtenida fue entregada por la Dirección de Avalúos y Catastros del Distrito Metropolitano de Quito, la cual estuvo conformada por los siguientes archivos:

- Una Geodatabase donde se encontraba la información gráfica de catastro y la información alfanumérica en tablas.
- Un diccionario de datos de Agile 005, en formato .xls, mostrando la definición de la mayoría de los atributos catastrales de la Geodatabase.
- Ficha predial urbana actualizada en formato .xls
- Manual de ficha predial urbana
- Ordenanza Metropolitana No. 222 en la que basan el catastro inmobiliario del Distrito Metropolitano de Quito.
- Modelo de Entidad Relación SIREC en formato jpg.

En Ecuador, parte de la ejecución del catastro está normado por el Acuerdo Ministerial 029-16, mediante las "Normas técnicas nacionales para el catastro de bienes inmuebles urbanos - rurales y avalúos de bienes; operación y cálculo de tarifas por los servicios técnicos de la dirección nacional de avalúos y catastros" (Acuerdo Ministerial Nro. 029, 2016). Otras guías son, el Acuerdo Ministerial 017-20 desarrollado por el MIDUVI al igual que el Acuerdo 029, siendo esta su actualización.

Para el análisis del sistema de administración territorial y del manejo actual del catastro del Distrito Metropolitano de Quito se tomó en cuenta el Acuerdo Ministerial 029 y el 017, la Ordenanza 222 la cual fue entregada como parte de la información catastral por parte de la Dirección Metropolitana de Catastro del DMQ y fichas catastrales que emplea el Distrito Metropolitano de Quito. La información de estos documentos establece

el tipo de modelo que se debe llevar a cabo, e inclusive normas técnicas para que se cumplan en las instituciones encargadas de llevar la información territorial.

El Acuerdo Ministerial 029 y el 017 establecen lineamientos técnicos para un adecuado manejo del Sistema Catastral y el modelo catastral actual que deben seguir de manera obligatoria los Gobiernos Autónomos Descentralizados municipales y metropolitanos. Dentro de los lineamientos técnicos se toma en cuenta los dos tipos de claves catastrales una urbana y otra rural, para la identificación de cada predio por lo que debe ser único (Acuerdo Ministerial Nro. 017, 2020).

El modelo catastral multifinalitario posee 4 componentes los cuales son el económico, físico, jurídico y temático. Establece (Acuerdo Ministerial Nro. 029, 2016).

#### <span id="page-34-0"></span>**Figura 4**

**ECONÓMICO** Valor de suelo Valor de construcciones **FÍSICO** Predio **Construccion** Obras complementarias o mejoras Vivienda **JURÍDICO** Datos del propietario Datos del copropietario en derechos y acciones **Tenencia TEMÁTICO** Telecomunicaciones **Electricidad** Ambiente CATASTRO MULTIFINALITARIO

*Componentes del catastro multifinalitario*

*Nota.* Se presental los 4 componentes que conforman el catastro multifinalitario, recuperado de (Acuerdo Ministerial Nro. 029, 2016)*.*

El acuerdo plantea relacionar los datos catastrales básicos registrados en el inventario catastral con los catastros temáticos, dando como resultado el modelo catastral multifinalitario; además destaca que la información se debe materializar en la IDE local bajo normas del Consejo Nacional de Geoinformática (CONAGE), formado en 2004. Entre las normas que especifica el CONAGE para su cumplimiento se encuentran las normas 19100 sobre información geográfica y la 19119 que estandariza información de metadatos.

El Distrito Metropolitano de Quito posee su propia ordenanza que determina el modelo de catastro que lleva a cabo; es la Ordenanza Municipal 0222 registrada en 2007, donde redacta en el artículo 6, capítulo 3, página 8, el impulso para la conformación del catastro Multifinalitario. El DMQ posee su propio sistema de referencia espacial denominado SIRES-DMQ.

Dentro de la administración del DMQ se establecen las ordenanzas que permiten que el plan metropolitano de ordenamiento territorial (PMOT) se cumpla, y otras más específicas sobre cómo llevar el catastro y la gestión de los espacios geográficos; una de ellas es la Ordenanza Metropolitana No. 282 que abarca todo lo relacionado con la buena gestión en la construcción de aceras.

## <span id="page-35-0"></span>**Relación de la información catastral del DMQ con la norma ISO 19 152**

Para determinar la relación se comparó cada uno de los atributos encontrados en la norma ISO 19152 con los atributos mostrados en las tablas de la Geodatabase de información catastral del DMQ, para lo cual se ha generado diagramas en los que se encuentran cada uno de los atributos pertenecientes a las clases y sus respectivos paquetes de la norma ISO 19152. Se mostrarán los atributos de las tablas en las siguientes figuras, permitiendo poner en una tabla cada una de las definiciones, y mostrando cual atributo se relaciona o cual no existe dentro de la norma ISO 19152.

## <span id="page-35-1"></span>**Paquete de partes**

El diagrama del paquete partes se muestra a continuación:
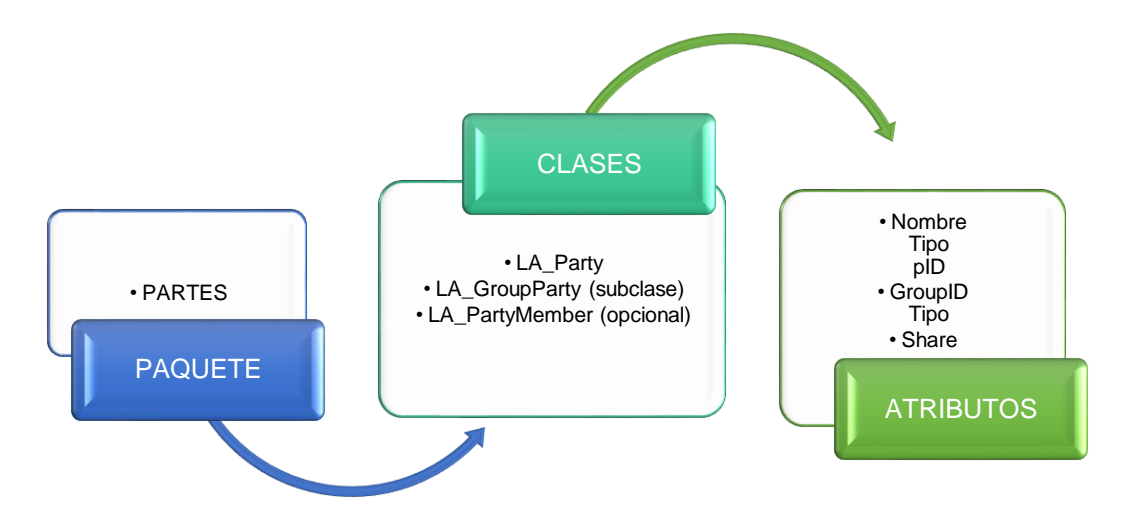

*Paquete de partes (party package) basado en Norma ISO 19152*

*Nota.* Paquete de partes con sus clases, subclase y atributos recuperado de (ISO, 2012)*.* En la base de datos del distrito Metropolitano de Quito la información que se relaciona con el paquete PARTES es la tabla de PROPIETARIO.

## **Figura 6**

*Atributos de* t*abla propietario*

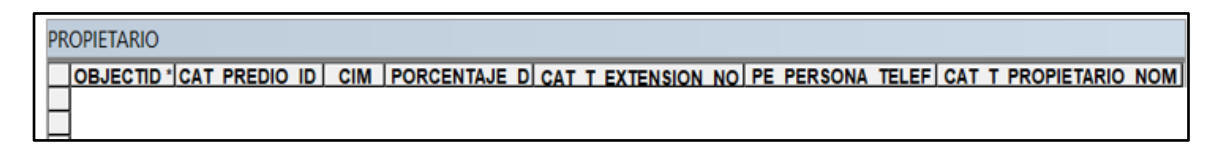

*Nota.* Información de atributos pertenecientes a la tabla propietario de la Geodatabase del Distrito Metropolitano de Quito.

Al tener en cuenta cada uno de los atributos pertenecientes a la Norma ISO 19152 mostrados en la Figura 5 y los atributos del DMQ como se muestra en la Figura 6 se puede realizar una comparación entre cada uno de ellos como se muestra a continuación:

# **Tabla 1**

# *Comparación entre atributos DMQ y atributos ISO 19152*

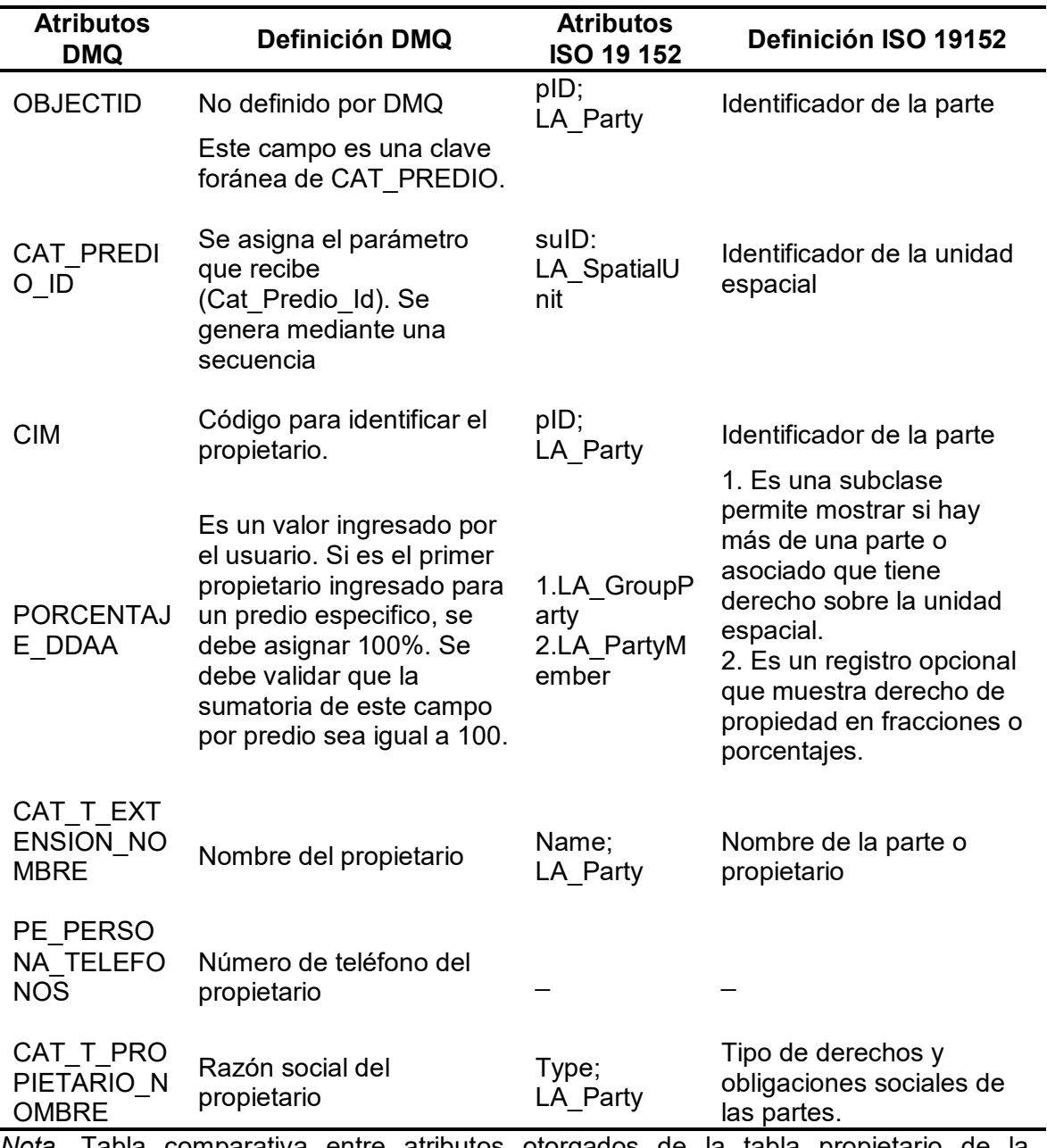

*Nota.* Tabla comparativa entre atributos otorgados de la tabla propietario de la

Geodatadase del DMQ, y atributos del paquete partes de la (ISO, 2012).

# **Paquete de unidad básica administrativa**

El diagrama del paquete sobre la unidad básica administrativa se muestra a continuación:

*Paquete administrativo (administrative package) de la norma ISO 19152*

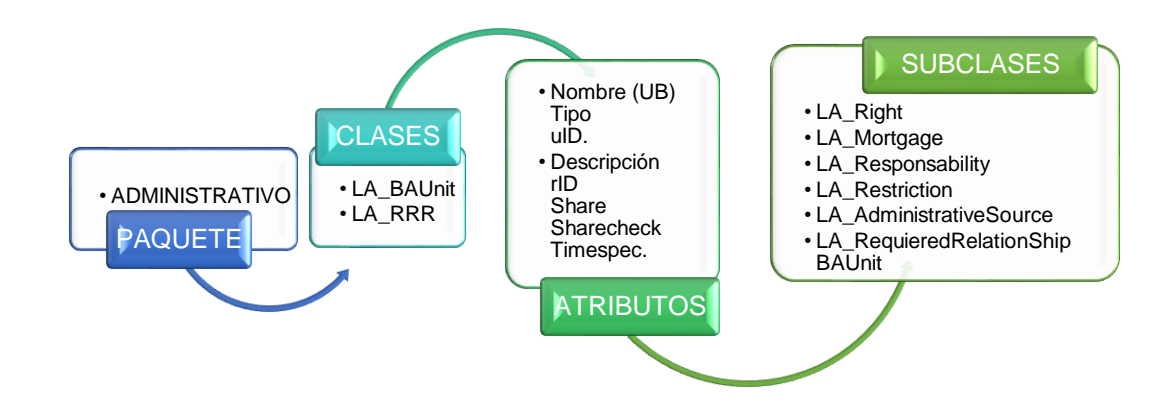

*Nota.* Paquete administrativo con sus clases, subclases y atributos recuperado de (ISO, 2012)*.*

En la base de datos del distrito Metropolitano de Quito la información que se relaciona con el paquete ADMINISTRATIVO es la tabla de BLOQUE\_PH.

#### **Figura 8**

*Atributos de* t*abla BLOQUE\_PH*

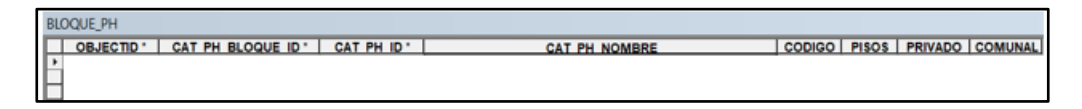

*Nota.* Información de atributos pertenecientes a la tabla BLOQUE\_PH de la Geodatabase del Distrito Metropolitano de Quito.

Al tener en cuenta cada uno de los atributos pertenecientes a la Norma ISO 19152 mostrados en la Figura 7 y los atributos del DMQ como se muestra en la Figura 8 se puede realizar una comparación entre cada uno de ellos como se muestra a continuación:

# **Tabla 2**

# *Comparación entre atributos DMQ y atributos ISO 19152*

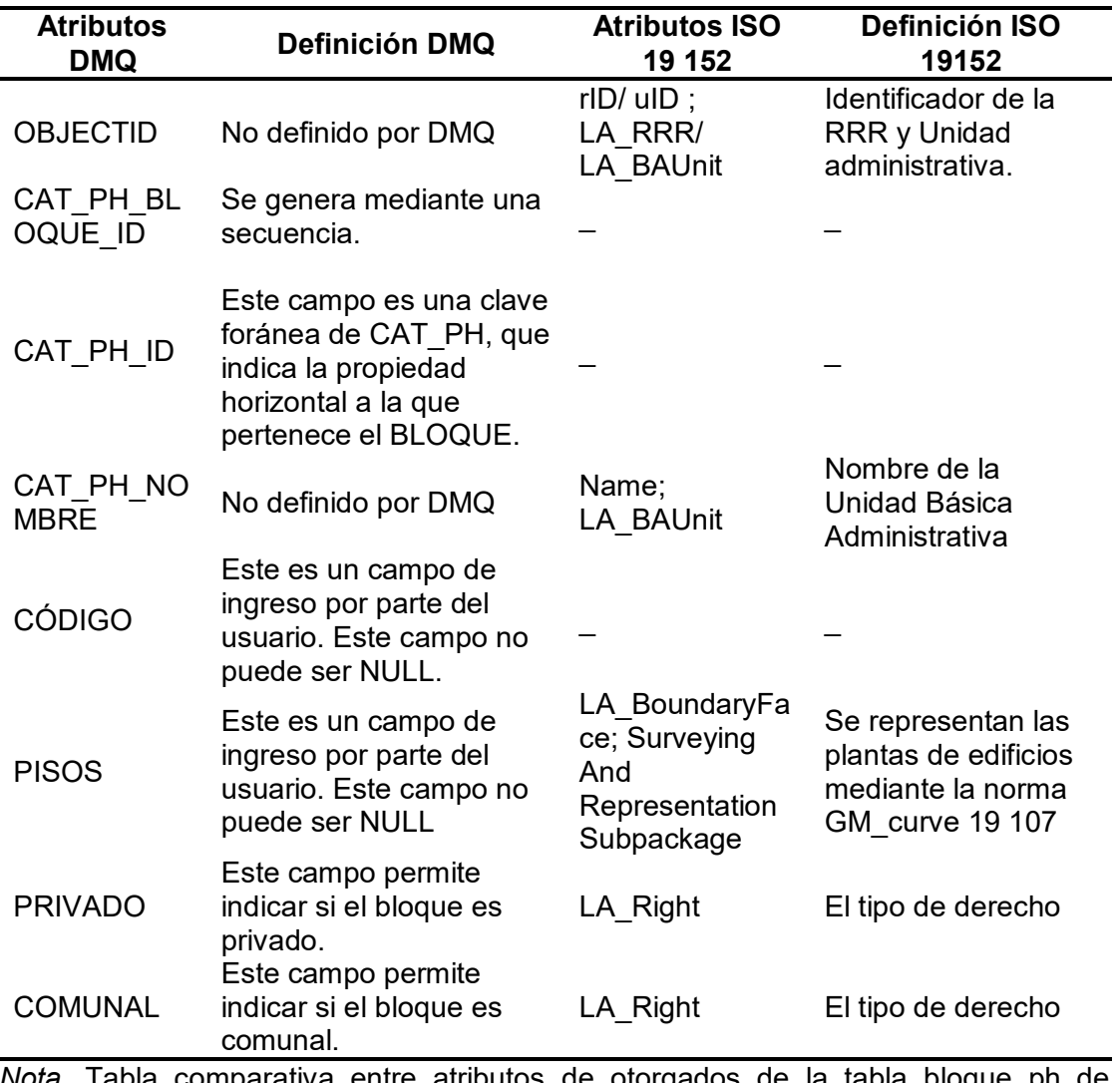

*Nota.* Tabla comparativa entre atributos de otorgados de la tabla bloque\_ph de la

Geodatabase del DMQ, y atributos paquete administrativo de la (ISO, 2012).

### **Paquete de unidades espaciales**

El diagrama del paquete de unidades espaciales se muestra a continuación:

### **Figura 9**

*Paquete de unidades espaciales (spatial unit package) de la norma ISO 19152*

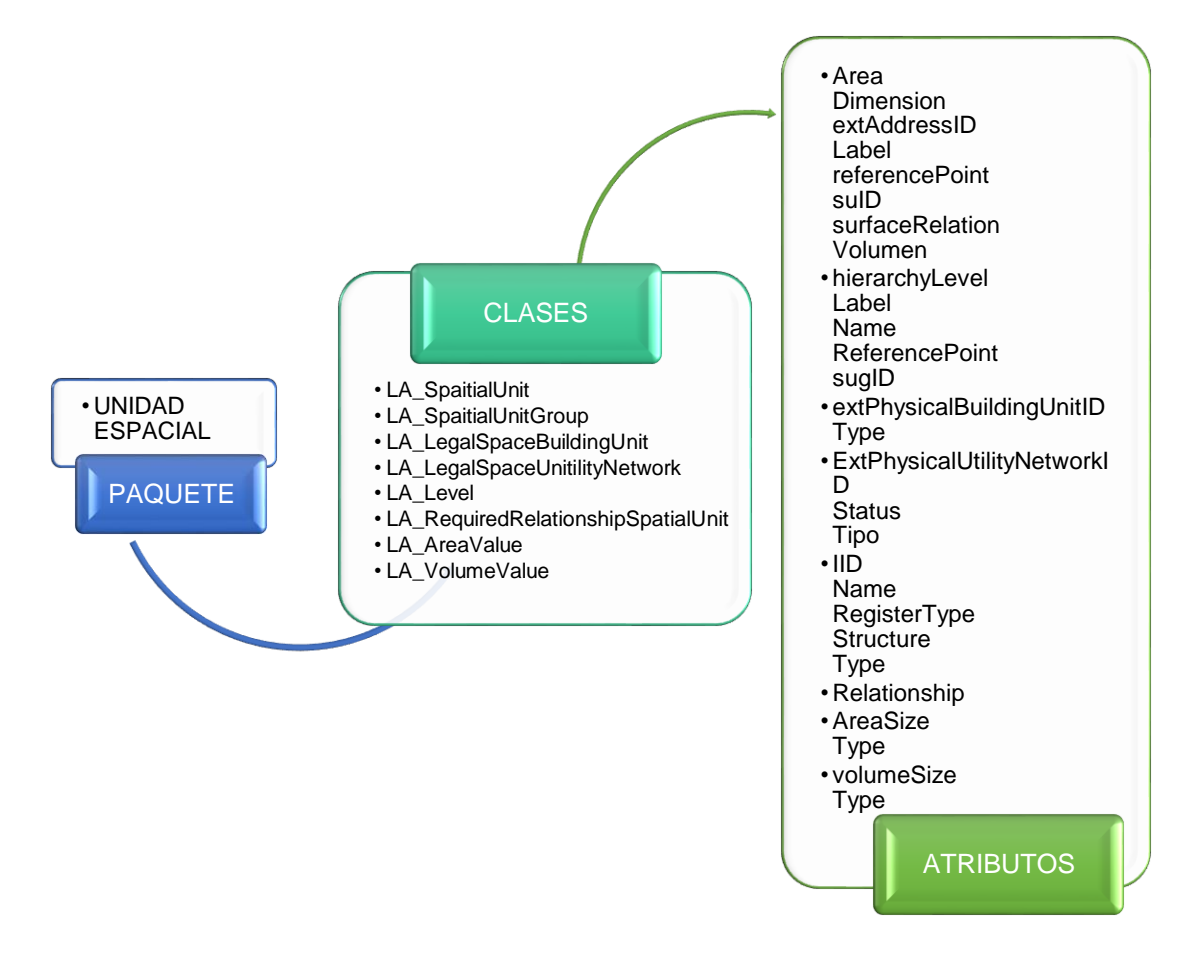

*Nota.* Paquete de unidad espacial con sus clases y atributos (ISO, 2012)*.*

En la base de datos del distrito Metropolitano de Quito la información que se relaciona con el paquete UNIDADES ESPACIALES son las tablas: Cat\_Lote, Lote, Manzana, PH, Predio.

*Atributos de* t*abla Cat\_Lote*

```
CAT_LOTE
| OBJECTID<sup>.</sup> | Shape<sup>.</sup> | CAT LOTE ID<sup>.</sup> | AREA TERRENO ESCRITURA | PROPIEDAD | CLAVE CATASTRAL ANTERIOR | Shape Length | Shape Area
```
*Nota.* Información de atributos pertenecientes a la tabla CAT\_LOTE de la Geodatabase

del Distrito Metropolitano de Quito.

**Figura 11**

*Atributos de* t*abla Lote*

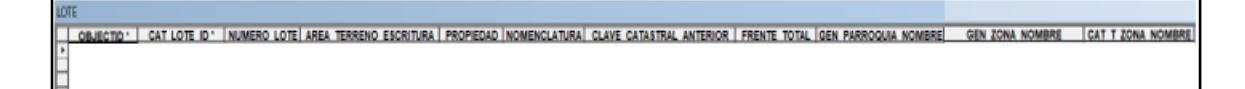

*Nota.* Información de atributos pertenecientes a la tabla LOTE de la Geodatabase del

Distrito Metropolitano de Quito.

# **Figura 12**

*Atributos de* t*abla Manzana*

**ANZAN** PARROQUIA CODIGO MANZANA NUMERO PREDIOS NUMERO LOTES CLAVE MANZANA | Shape Length | Sha ZON

*Nota.* Información de atributos pertenecientes a la tabla MANZANA de la Geodatabase

del Distrito Metropolitano de Quito.

## **Figura 13**

*Atributos de* t*abla PH*

OBJECTIO ' CAT PH ID ' CAT LOTE ID ' ESTADO | NOMBRE AREA TERRENO COMUNAL FECHA ESCRITURA | FECHA INSCRIPCION | NOTARIA | NUMERO PREDIOS

NUMERO BLOQUES AREA BLOQUE | NUMERO EDIFICIO | TIPO DESARROLLO | ALICUOTA TOTAL | CAT PH AVALUO TERRENO | CAT PH AVALUO CONSTRUCCION | CAT PH AVALUO TOTAL

*Nota.* Información de atributos pertenecientes a la tabla PH de la Geodatabase del Distrito

Metropolitano de Quito.

*Atributos de tabla Predio*

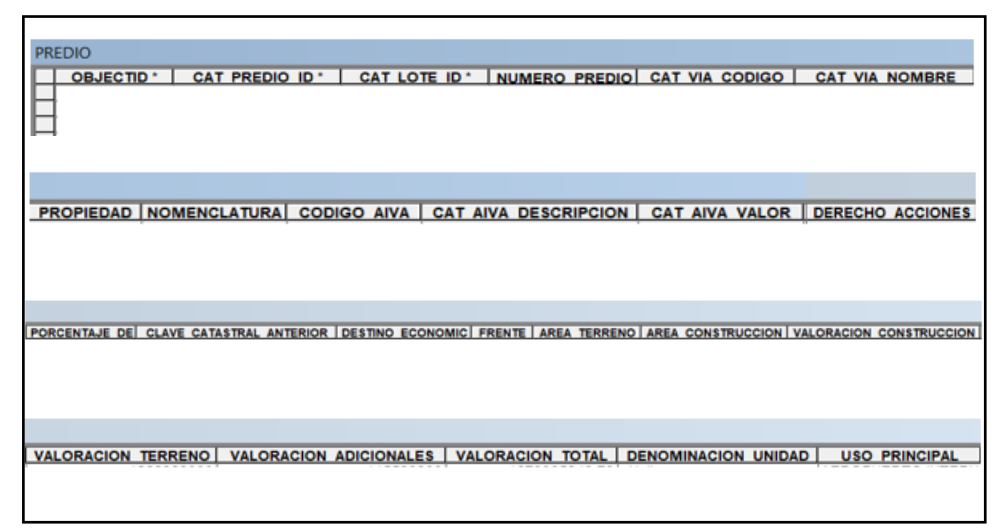

*Nota.* Información de atributos pertenecientes a la tabla MANZANA de la Geodatabase del Distrito Metropolitano de Quito.

Al tener en cuenta cada uno de los atributos pertenecientes a la Norma ISO 19152 mostrados en la Figura 9 y los atributos del DMQ como se muestra en las Figuras 10 a 14 se puede realizar una comparación entre cada uno de ellos como se muestra a continuación:

# **Tabla 3**

*Comparación entre atributos DMQ y atributos ISO 19152*

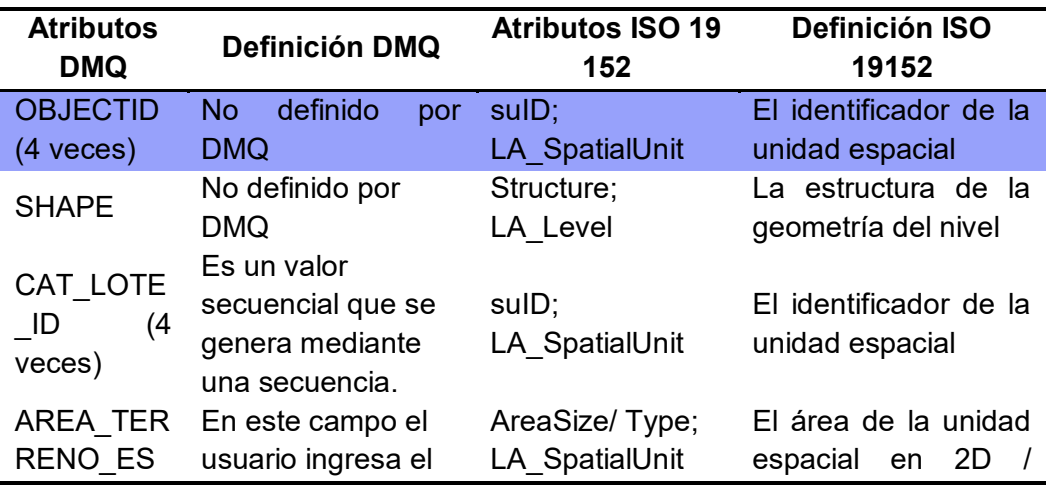

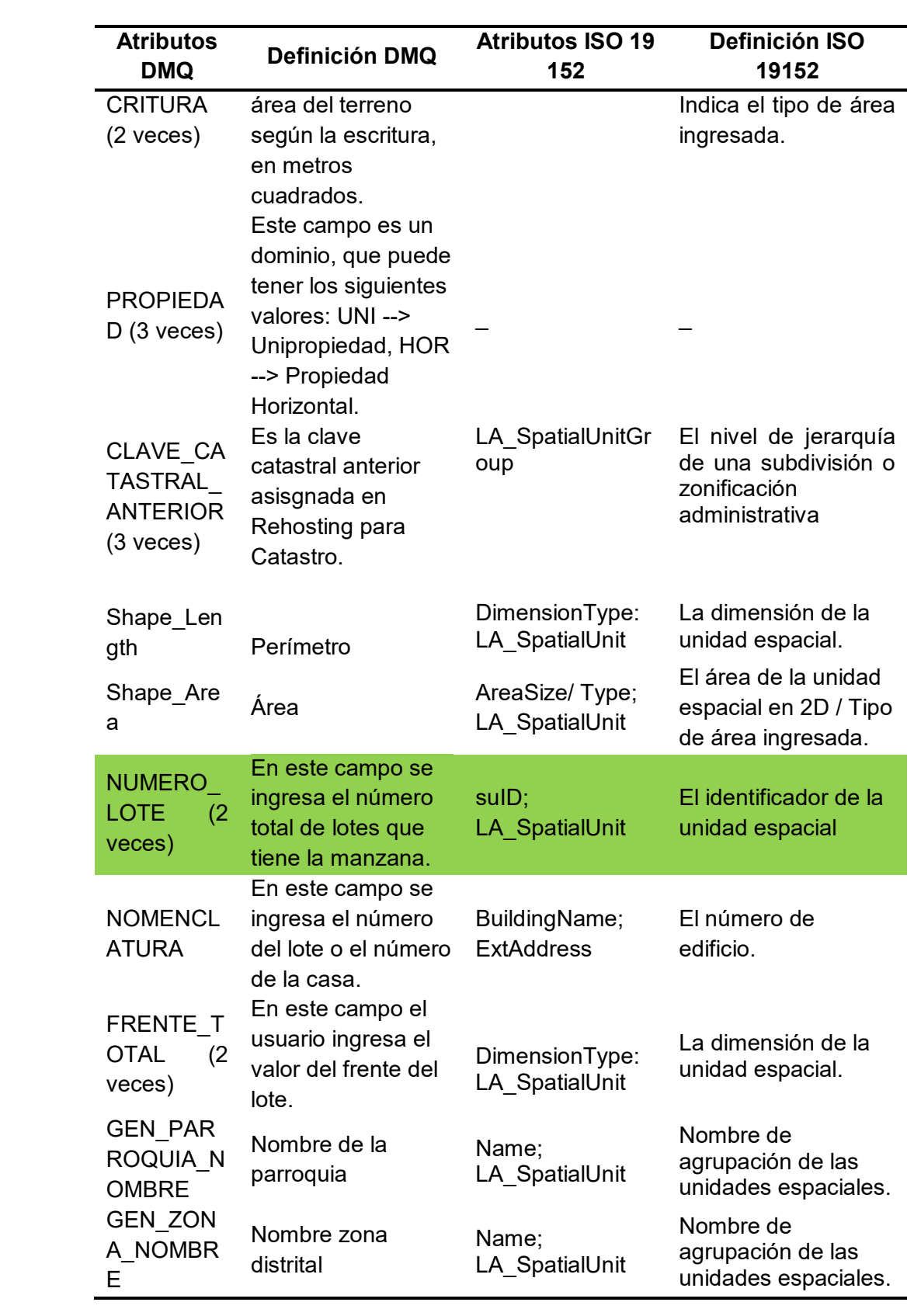

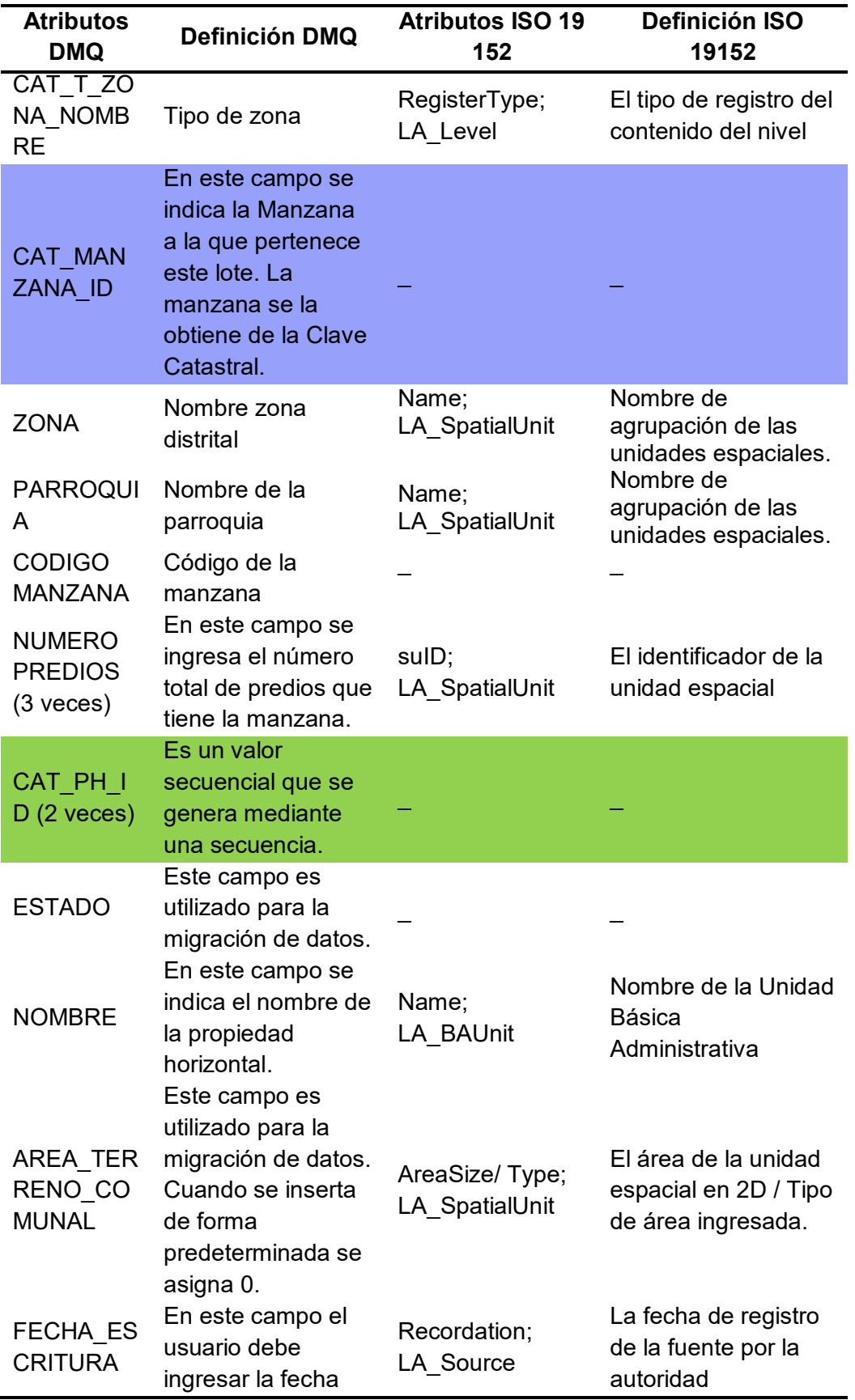

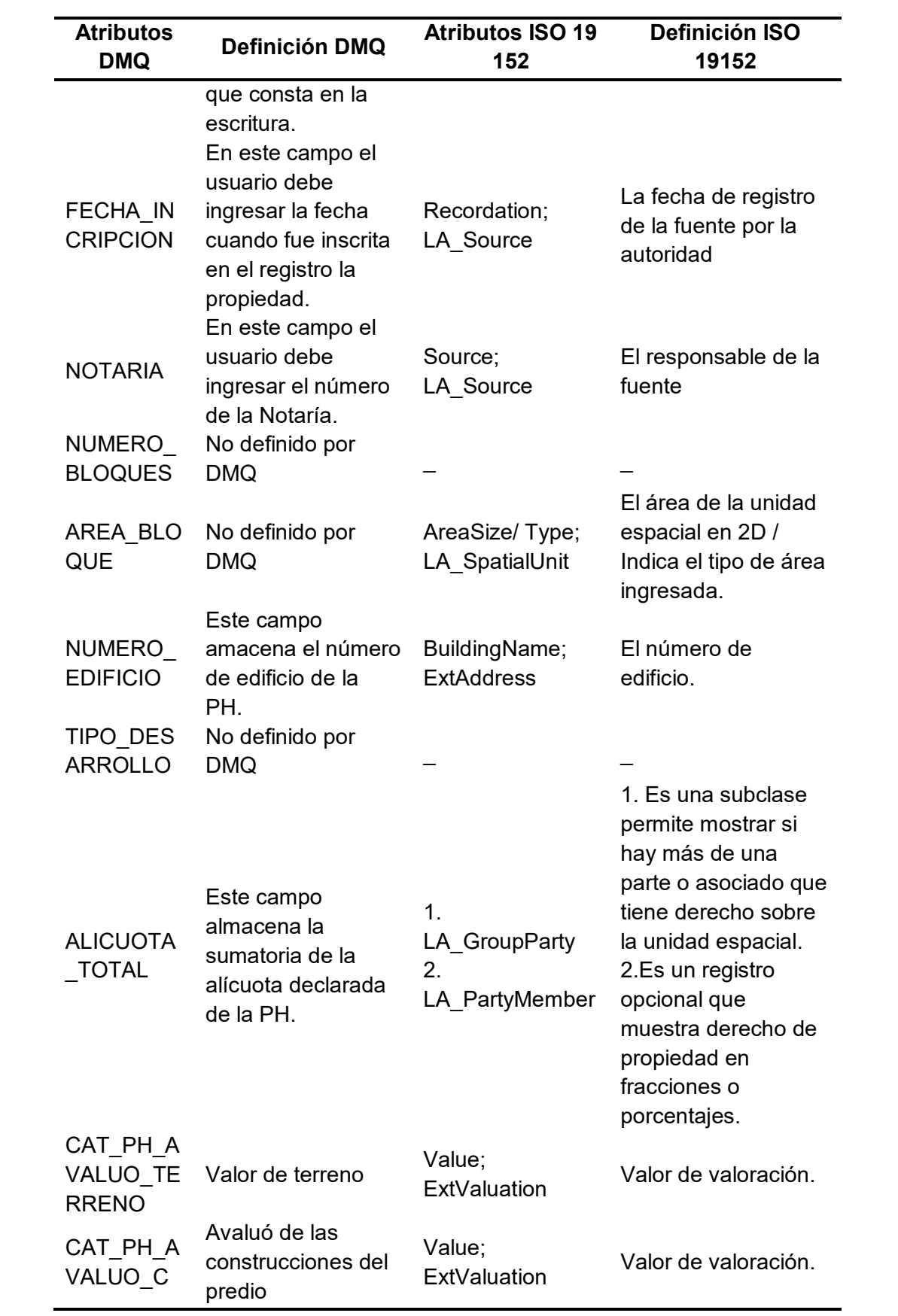

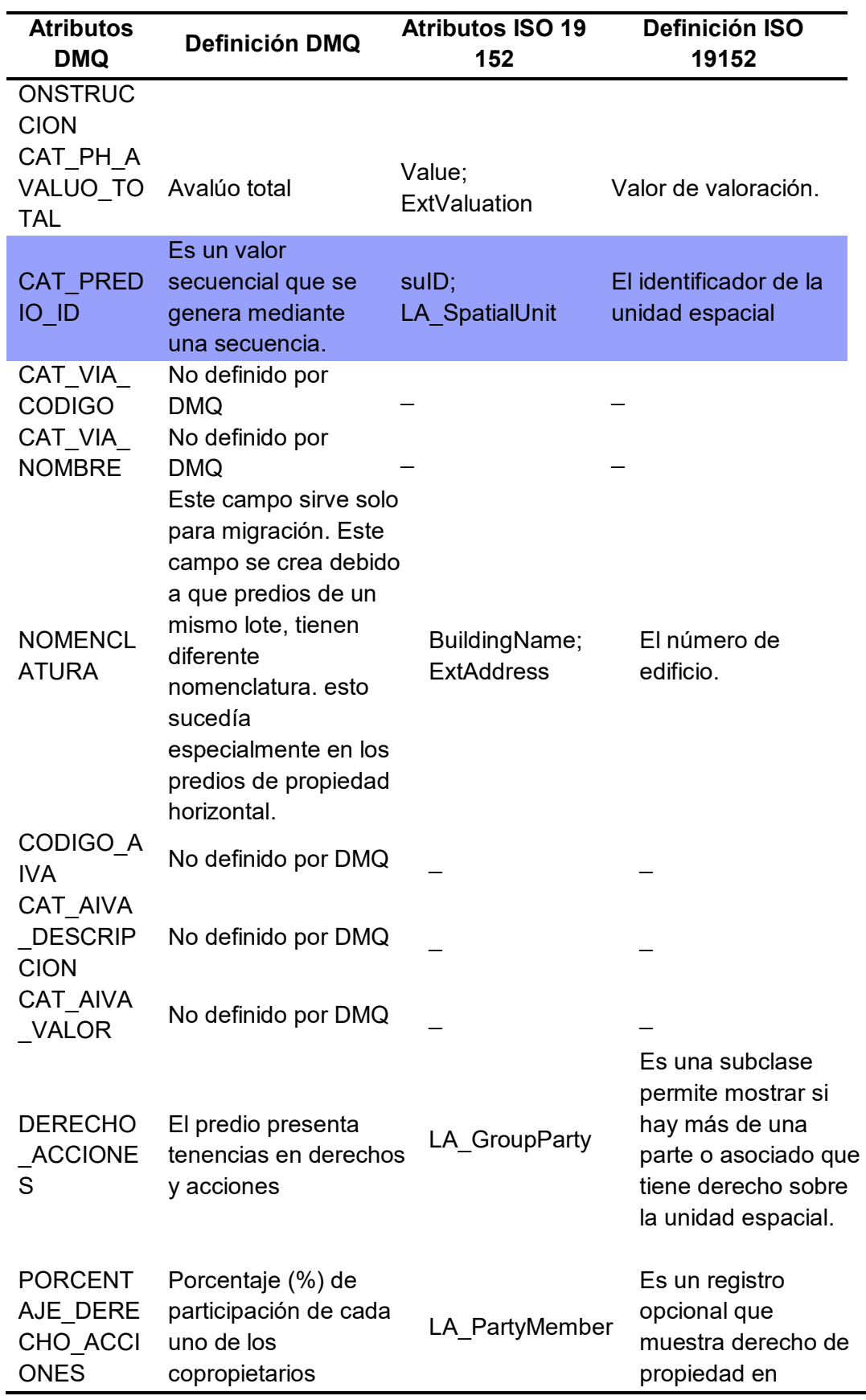

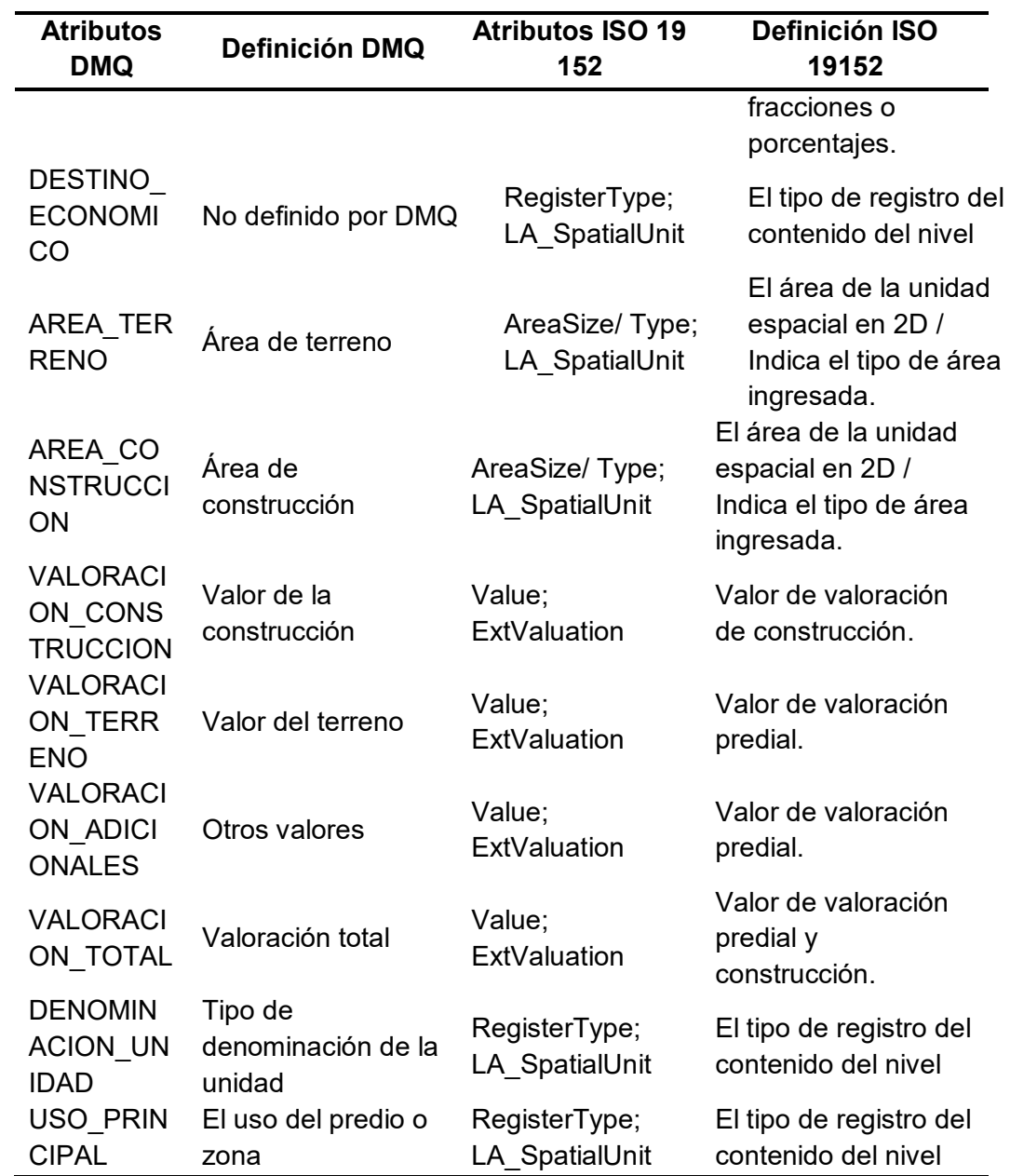

*Nota.* Tabla comparativa entre atributos otorgados de las tablas Cat\_Lote, Lote, Manzana, Ph y Predio de la Geodatabase del DMQ. y atributos paquete unidad espacial de la (ISO, 2012).

#### **Subpaquete de representación y topografía**

Para el análisis de la relación existente entre los atributos de la norma ISO 19152 y los atributos DMQ que tengan que ver con la representación y topografía, se tomó en cuenta la ordenanza No. 225 que habla sobre la referencia espacial para el Distrito Metropolitano de Quito encargándose de los trabajos de levantamientos topográficos y su representación en planos catastrales (Ordenanza Metropolitana Nro. 225, 2007). A continuacion se muestra un gráfico de los atributos que pertenecen al subpaquete de representación y topografía de la Norma ISO 19152.

#### **Figura 15**

*Subpaquete de representación y topografía (surveying and representation subpackage) de la norma ISO 19152*

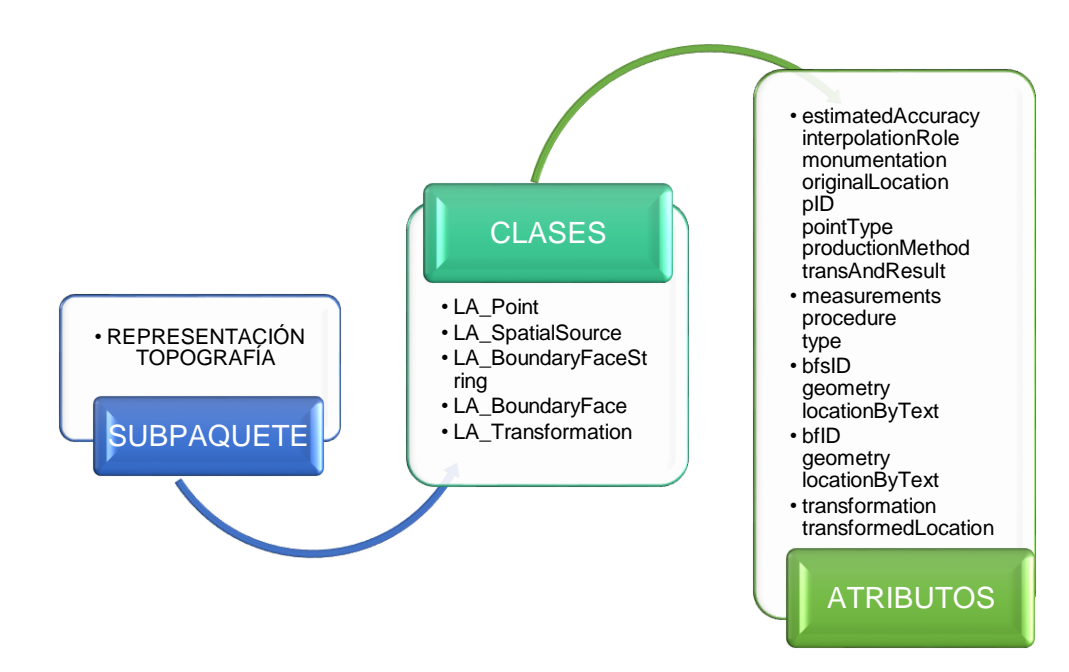

*Nota.* Paquete administrativo con sus clases subclases y atributos (ISO, 2012).

# **Tabla 4**

*Relación entre atributos DMQ y atributos ISO 19152*

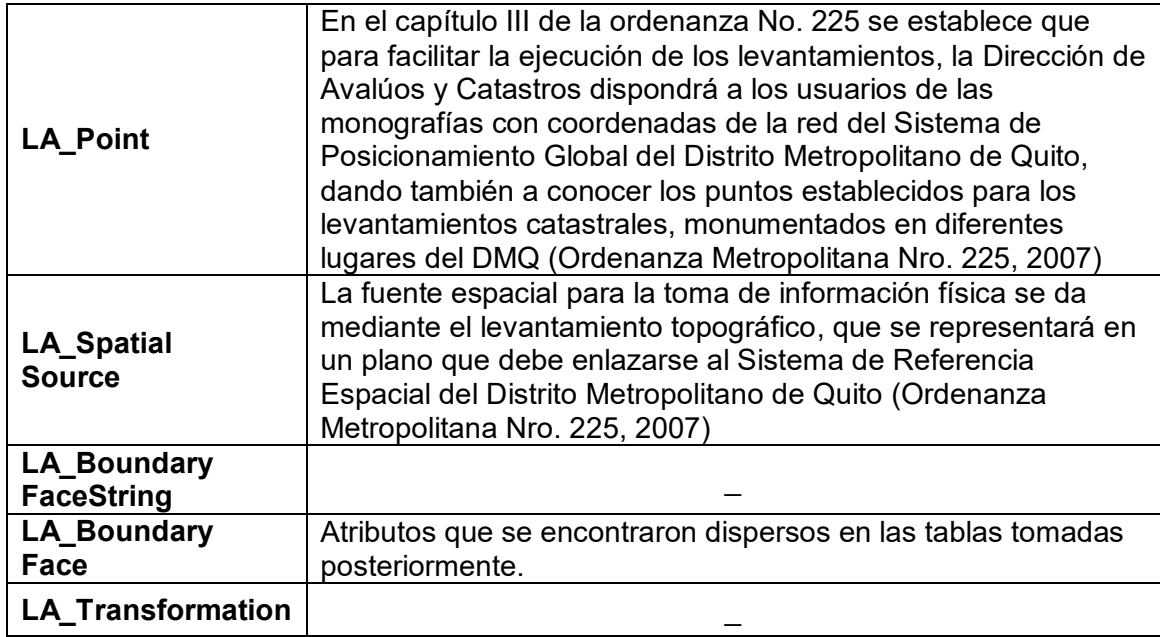

# **Implementación de la Norma ISO 19152**

Para la aplicación de la Norma ISO 19152 se tomaron en cuenta los cuatro

paquetes de los que dispone la norma, con sus respectivas subclases y atributos.

# **Figura 16**

*Paquetes básicos de la norma ISO 19152*

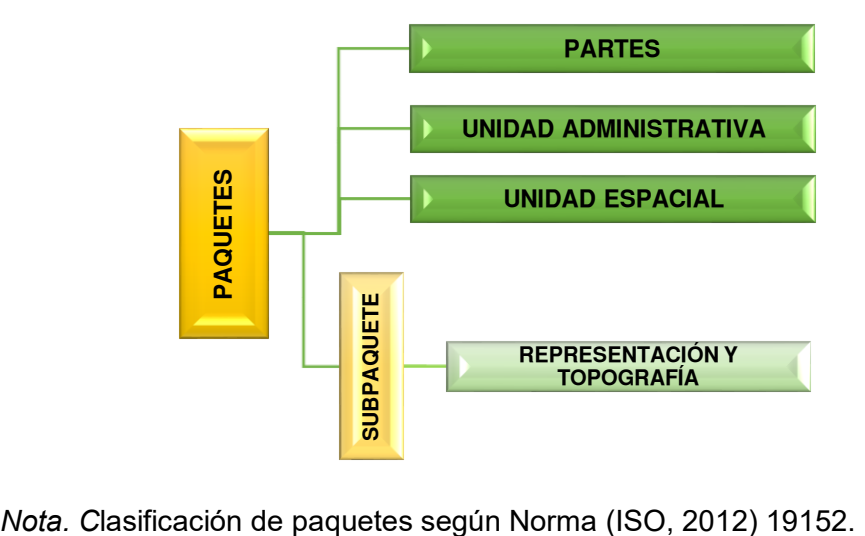

#### **Party Package**

Dentro del modelo de administración de tierras LADM, en el paquete de partes o interesados, conocido en inglés como Party Package, se puede demostrar la relación existente entre las personas y los espacios geográficos o la tierra. Además, permite enlazar a estas partes con las responsabilidades, restricciones y obligaciones que puedan tener sobre su espacio. La clase principal es LA Party sin embargo existen otras más que se detallan a continuación (ISO, 2012).

### **LA\_Party**

Esta clase permite identificar a la persona que tiene relación con un espacio de tierra, además muestra la relación que puede tener con las subclases de LA\_RRR (derechos, restricciones y responsabilidades), por lo que para su identificación es necesario ingresar la siguiente información que se describe en la información catastral del DMQ, cumpliendo las especificaciones de la norma (ISO, 2012). En las zonas de estudio se establecieron los siguientes atributos:

**Nombre:** Nombre del propietario.

**Apellido:** Apellido del propietario.

**Número de cédula:** Documento que acredita la identidad de una persona.

**Tipo de persona:** Pueden ser natural o jurídico, considerados como personas que deben cumplir derechos y obligaciones.

#### **LA\_GroupParty**

Es una subclase de la clase LA\_Party; permite identificar la relación que existe entre un grupo de personas y un espacio de tierra. Al estar dentro de la clase de LA\_Party, logra relacionarse también con las subclases de LA\_RRR (ISO, 2012). Los atributos que posee son los siguientes:

**Tipo:** Es el tipo de grupo es decir se puede reconocer como asociación o familia reconocida, por lo que se debe ingresar el nombre y descripción de datos (ISO, 2012)

*Dentro de las zonas de estudio no se establecieron los tipos de grupos debido a que esa información, por reserva y confidencialidad, no fue proporcionada por la Dirección de Avalúos y Catastros del Distrito Metropolitano de Quito.*

#### **LA\_MemberParty**

Esta clase es opcional entre LA\_Party y LA\_GroupParty, son miembros creados en una agrupación de la subclase LA\_GroupParty, y ponen como limitación que la suma de las participaciones de los miembros de la agrupación de interesados debe ser igual a 1 (ISO, 2012). Dentro de los atributos de relación se encuentra Share donde se podrá mostrar la parte del total de derecho de propiedad que disponga cada miembro.

#### **Administrative Package**

El paquete administrativo permite registrar y administrar de la mejor manera las unidades espaciales dando a conocer las especificaciones administrativas a las partes o interesados (ISO, 2012), dentro de este paquete se encuentran las siguientes clases:

#### **LA\_BAUnit**

Es aquella que está asociada a cero o más unidades espaciales y no puede existir si no está asociada a uno o más derechos. En las zonas de estudio se utilizó el atributo Nombre dando a conocer el nombre del conjunto de unidades espaciales, dentro del DMQ los ejemplos más claros son nombres a Conjuntos habitacionales o haciendas.

#### **LA\_RRR**

Esta clase permite el registro de los derechos, restricciones y responsabilidades. Si mantiene un derecho o responsabilidad el registro debe especificar una relación con una persona o parte y una unidad administrativa. Si se trata de una restricción, no necesariamente debe estar asociada a una persona o parte, pero si obligatoriamente a una unidad administrativa (ISO, 2012). Posee las siguientes sublcases.

## **LA\_Right**

Es una subclase de la clase LA\_RRR en la que se determinan los derechos que posee una persona o grupo de personas sobre una unidad espacial y los derechos a los que este espacio puede alcanzar dentro de un tiempo establecido, según sea el caso (ISO, 2012). En las zonas de estudio se establecieron ciertos tipos de derechos (RightType) los cuales se describen a continuación:

*Derecho de tenencia:* Donde se establecieron los siguientes tipos de tenencia:

Propietario / Familiar del propietario

Arrendatario

Ilegal

**Municipal** 

- *Derecho de uso:* El derecho de uso se determina mediante un estudio de uso de suelo lo que permite una correcta planificación y ordenamiento territorial. En las zonas de estudio se utilizó la clasificación de suelo encontrada en la información catastral del DMQ que, nombradas como destino económico, son los siguientes:
- *Comercial*
- *Educación*
- *Habitacional*
- *Habitacional/ agropecuaria*
- *Industrial*
- *Institucional público*
- *No tiene*
- *Protección ecológica*
- *Servicios*
- *Sin uso*
- *Vías: creado por este estudio, no está en la Geodatabase del DMQ*

- *Equipamiento: creado por este estudio, no está en la Geodatabase del DMQ*

A continuación, se nombran ciertos derechos a los que se puede poseer siempre y cuando esté dentro de la planificación territorial el acceso a ellos, o dentro de cuánto tiempo se podría tener el derecho, permitiendo mejor distribución de recursos públicos.

- Derecho de alcantarillado
- Derecho de agua
- Derecho de alumbrado público
- Derecho de electricidad
- Derecho de teléfono
- Derecho de vía
- Derecho tipo de vía

### **LA\_Responsability**

Es una subclase de la clase LA\_RRR en la que se determinan las responsabilidades u obligaciones que posee una persona o grupo de personas sobre una unidad espacial (ISO, 2012). Al detallar las responsabilidades, la ciudadanía tendrá que cumplirlas, permitiendo un mejor entorno de convivencia.

En las zonas de estudio se establecieron cierto tipo de responsabilidades u obligaciones (ResponsabilityType) las cuales se describen a continuación:

- **Obligación acera:** Construcción o modificación de acera siguiendo lineamientos de norma INEN.
- **Obligación delimitación:** Obligatoriedad de construcción física de limitación del predio.
- **Obligación limpieza:** Responsabilidad de limpieza del predio para el propietario o adjudicatario

 **Obligación de mantenimiento:** Responsabilidad de realizar mantenimiento periódico al predio.

## **LA\_Restriction**

Es una subclase de la clase LA\_RRR en la que se determinan las restricciones a una unidad administrativa, no necesariamente lo debe poseer una persona. Esto logra indicar que tipo de uso se le puede dar y como tratar estos espacios, por ejemplo, en caso de ser zonas de riesgo, estableciendo las instituciones que deben hacerse cargo de estos espacios y proteger a la ciudadanía de cualquier consecuencia que se generaría si no se determinan estas restricciones (ISO, 2012).

En las zonas de estudio, a manera de ejemplo, se establecieron ciertos tipos de restricciones (Restriction\_Type) que se describen a continuación:

- **Restricción de ruido 50 dB:** No tiene permitido producir ruido mayor a 50dB.
- **Restricción de ruido 55dB:** No tiene permitido producir ruido mayor a 55dB

Para el rango de decibeles establecido se tomó en cuenta la tabla 1 del Libro VI, anexo 5 Límites permisibles de niveles de ruido ambiente para fuentes fijas y fuentes móviles, y para vibraciones.

## **Tabla 5**

*Niveles máximos de ruido permisibles según uso del suelo*

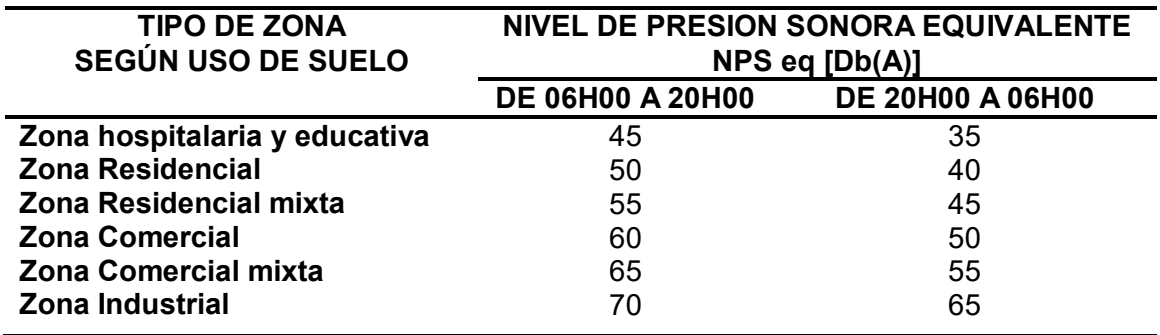

*Nota.* Tabla 1 recuperada de (Libro VI Anexo 5 TULSMA, 2015).

La tabla permite conocer el nivel de presión sonora al que la zona puede tener y a cuál rango está restringido. El barrio de Miranda se localiza y clasifica como Zona residencial mixta según el mapa de uso de suelo de Quito, realizado por la Secretaria de Hábitat y Territorio, mientras que el barrio Miranda se determina como zona residencial.

 **Restricción área protegida:** Área de protección exigida por el Ministerio de Ambiente del Ecuador (MAE) la construcción en estas áreas no está permitida. Dentro de la zona de estudio se encuentra una zona de protección, el Flanco Oriental de Pichincha y Cinturón Verde de Quito. La restricción tiene relación con el artículo 77 del Reglamento al Código Orgánico del Ambiente el cual prohíbe la ocupación ilegal o invasión de las áreas del Sistema Nacional de Áreas Protegidas y Patrimonio Forestal Nacional, donde en caso de infringir esta prohibición se aplicarán sanciones, según sea el caso (Reglamento Al Código Orgánico Del Ambiente, 2019).

 **Restricción borde de quebrada:** No tiene permitido construir en borde de quebrada. El punto 1 del artículo 177 de la ordenanza Metropolitana No. 172 determina que en zonas cercanas a quebradas se observen las siguientes condiciones:

a) En terrenos conformados por rellenos de quebradas, se considerará un retiro de protección de 3 metros a partir del borde, certificado por el organismo administrativo responsable del catastro metropolitano

b) En quebradas con pendientes menores a 10 grados el área de protección será de 6 metros en longitud horizontal, medidos desde el borde superior

c) En quebradas con pendientes de 10 hasta 60 grados el área de protección será de 10 metros en longitud horizontal, medidos desde el borde superior

d) En quebradas con pendientes mayores a 60 grados, el área de protección será de 15 metros en longitud horizontal, medidos desde el borde superior (Ordenanza Metropolitana Nro. 172, 2011).

Tomando en cuenta las condiciones para las áreas donde haya quebradas, se elaboró un mapa de pendientes en las zonas de estudio.

### **Figura 17**

*Rango de pendientes presentes en el barrio La Católica*

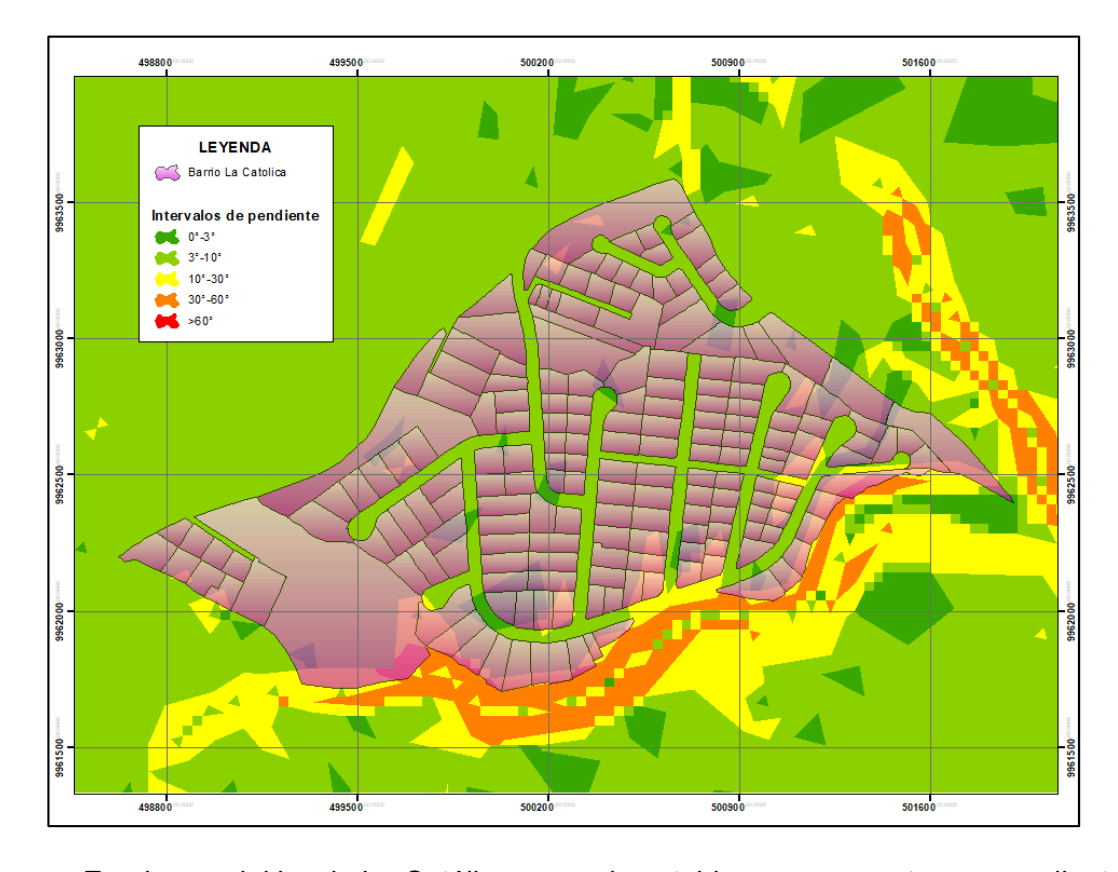

En el caso del barrio La Católica, se pudo establecer que cuenta con pendientes entre 10 y 60 grados, como se muestra en la Figura 17. Dentro de la ordenanza Metropolitana No. 172, el punto 3 del artículo 177 menciona que para la definición de las áreas de protección o bordes de quebrada, el referente para determinar las condiciones del punto 1 será la pendiente promedio dominante; por ende, teniendo en cuenta que dentro del barrio La Católica la pendiente dominante se encuentra entre los 10 y 60 grados, el área de protección que debería existir es de 10m en longitud horizontal, medidos desde el borde superior de la quebrada (Ordenanza Metropolitana Nro. 172, 2011).

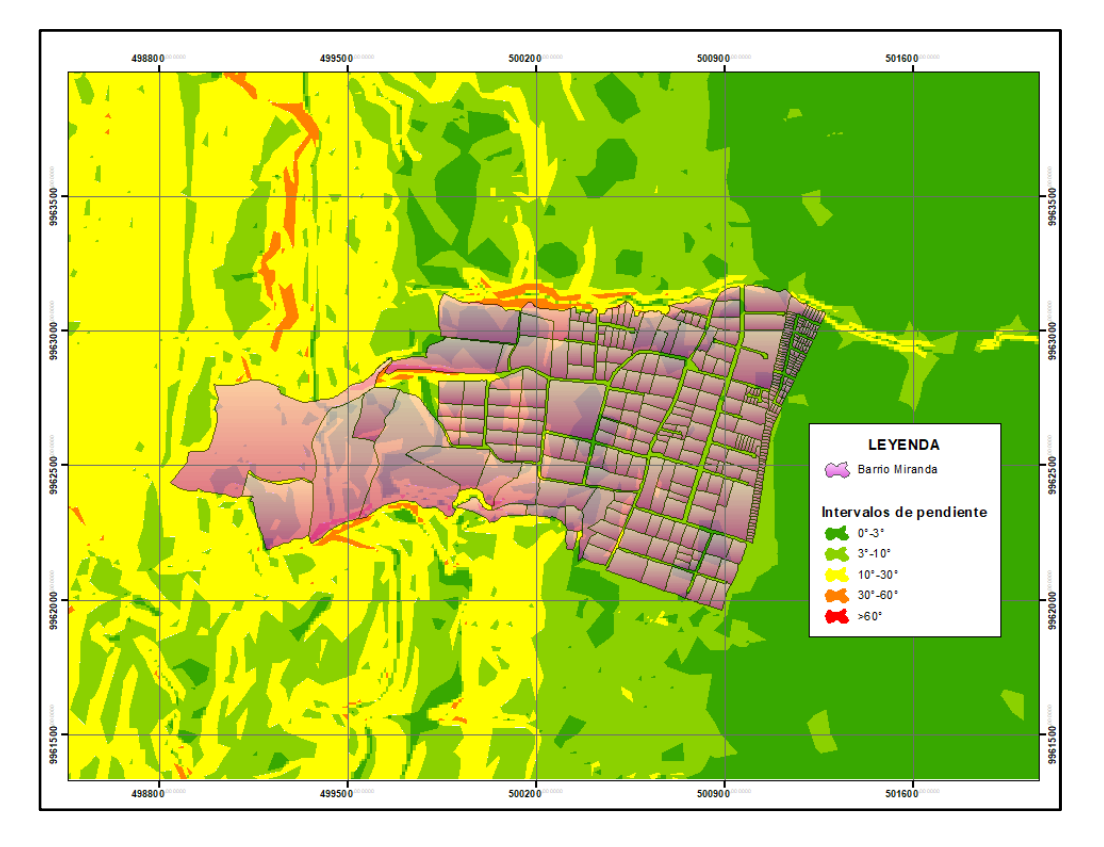

*Rango de pendientes presentes en el Barrio Miranda*

El barrio de Miranda posee gran cantidad de quebradas, las que se pueden notar debido a los cambios abruptos de pendiente. Como se muestra en la figura 18, existen varios predios que se encuentran entre en la gran cantidad de quebradas que esta zona posee. Estas características se distinguen en la Figura 18 con la coloración naranja. Para determinar las áreas de protección debido a la presencia de quebradas según la Ordenanza Metropolitana No. 172 se pudo notar que hay 2 pendientes promedio dominantes en dos zonas del Barrio Miranda una en la que fue menor o igual a 10 grados, por lo tanto el área de protección debe ser de 6 metros en longitud horizontal, medidos desde el borde superior y otra zona donde la pendiente dominante es de 10 a 60 grados estableciendo un área de protección de 10m en longitud horizontal, medidos desde el borde superior (Ordenanza Metropolitana Nro. 172, 2011).

#### **Spatial Unit Package**

Las clases del paquete de unidades espaciales empleadas en las zonas de estudio fueron las siguientes:

#### **LA\_SpatialUnit**

La clase unidad espacial se usa para describir la extensión o parte de, una unidad administrativa básica (ISO, 2012). En las zonas de estudio se establecieron los siguientes atributos:

- Área
- Número de predio

#### **LA\_SpatialUnitGroup**

La clase grupo de unidades espaciales, es una agrupación de unidades espaciales formadas por una o más partes o elementos de unidades espaciales o combinación de unidades espaciales. En la zona de estudio se registró los siguientes atributos:

- Nombre
- Clave catastral

#### **LA\_Level**

La clase nivel es externa al catastro y se encuentra asociada a la clase LA SpatialUnit. En la zona de estudio se tomó en cuenta el siguiente atributo.

**Structure:** En este caso el tipo de estructura de las unidades espaciales son de tipo polígono.

La clase nivel también posee el siguiente atributo que puede tomarse en cuenta para el catastro, permitiendo que se exija una adecuada clasificación en los tipos de registros.

**RegisterType:** Incluye todos los tipos de registros diferentes, como son rural o urbano, los cuales son códigos que la norma pide nombrar y describir (ISO, 2012).

El Distrito Metropolitano de Quito clasifica sus bienes inmuebles como urbano y rural, descritos según la naturaleza de suelo que presenten (Ordenanza Metropolitana Nro. 222, 2007).

**Suelo urbano:** Aquellos que dispongan de vías, bordillos, aceras y cuenten con alcantarillado, suministro de agua y energía eléctrica, es decir aquellos que cumplen con la mayor cantidad de servicios urbanos que cada municipio tenga dentro de su planificación (Ordenanza Metropolitana Nro. 222, 2007).

**Suelo rural:** Aquel que no está entre en los límites de las zonas urbanas, es decir no cumple con la mayor parte de los servicios básicos (Ordenanza Metropolitana Nro. 222, 2007).

#### **Representation and surveying subpackage**

El subpaquete de topografía y representación, permite mostrar los puntos, información de los levantamientos y las representaciones en 2D o 3D de las unidades espaciales. Para las zonas de estudio se empleó la clase LA\_Point y el atributo monumentación que indica el tipo de monumento empleado para el punto, que puede ser una marca una piedra angular o una baliza.

#### **Special Classes**

Dentro de las clases especiales se encuentra la siguiente

#### **LA\_Source**

En el LADM, las fuentes administrativas y las fuentes espaciales se modelan, comenzando con una clase abstracta LA\_Source, que tiene dos subclases:

1) LA\_AdministrativeSource

2) LA\_SpatialSource. Dentro de las zonas de estudio se emplearon los atributos:

**Source:** La fuente que ha registrado el predio, es decir la notaria.

**Register:** La fecha de registro**.**

Al hacer un análisis de la norma mediante la definición y conocimiento de la clasificación de cada uno de los atributos a los que se podría acceder para crear el perfil nacional, se diseñó el siguiente diagrama que muestra los paquetes, clases y atributos que se implementaron para ser parte de la propuesta de perfil.

#### **Figura 19**

*Perfil Nacional 1.0*

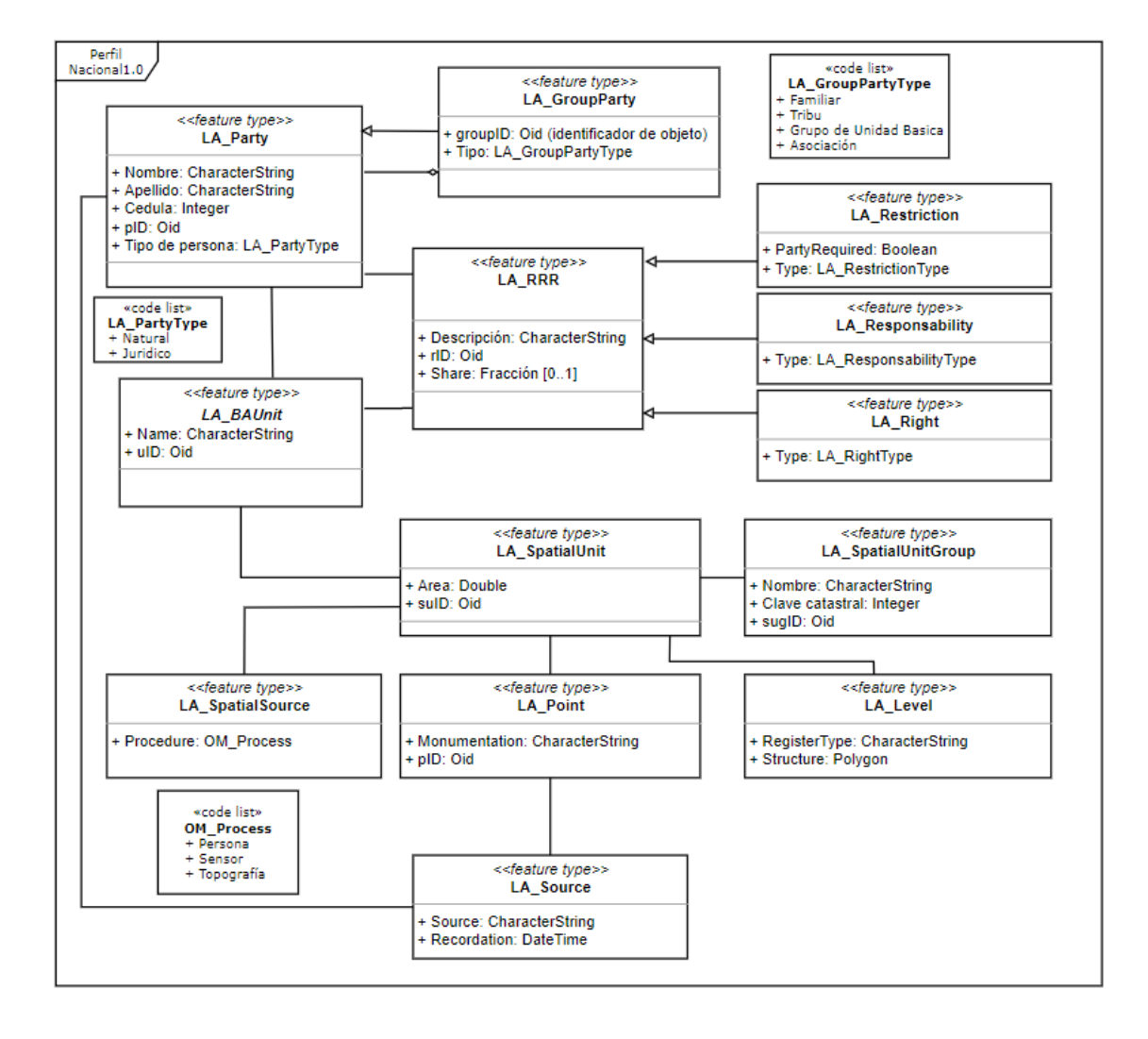

#### **Elaboración del sistema de administración catastral mediante el STDM**

Una vez analizado y comparado el sistema catastral empleado en Quito, se logró adecuar la Norma ISO 19152 con paquetes, clases y atributos útiles en el área de estudio obteniendo una versión de perfil de sistema de administración catastral.

El perfil fue implementado en el software STDM (Social Tenure Domain Model) modelo de dominio de tenencia social, al tener gran compatibilidad con la norma ISO 19152 (LADM) modelo conceptual catastral para la administración del territorio, debido a que los dos son modelos descriptivos y establecen varios aspectos sobre la tenencia social, permitiendo un entendimiento más amplio y una mejor aplicación (ISO, 2012).

Para la implementación del sistema de administración catastral en el software STDM, hizo falta su descarga ya que se enlaza como plugin o complemento en QGis un sistema de información geográfica libre y de código abierto. Esta extensión o plugin permitirá relacionar la parte gráfica representando a los predios, con la parte alfanumérica que contiene la información de los atributos que se relacionan con el gráfico.

Para acceder a las propiedades del complemento STDM se debe entrar mediante un usuario y la creación de una contraseña.

#### **Figura 20**

*Interfaz de QGis y ventana de ingreso al complemento STDM*

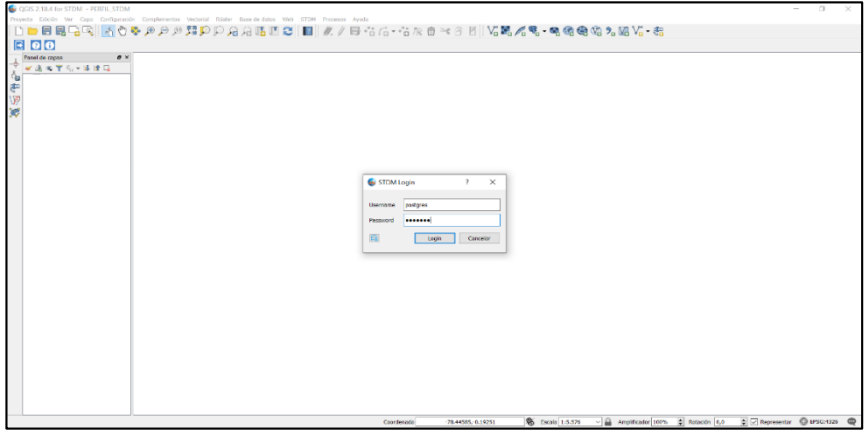

Al ingresar en la interfaz del complemento STDM brinda las propiedades 國 adecuadas para crear entidades acordes al perfil planteado, que se logra mediante la herramienta de asistente de configuración (configuration wizard) que permite crear un nuevo perfil. Dentro del perfil se crearon dos entidades que siguen el modelo de administración catastral planteado acorde al LADM.

En la figura 19 se puede apreciar los atributos empleados para esta entidad relacionada con el paquete Party de LADM.

#### **Figura 21**

*Entidad Partes o Party*

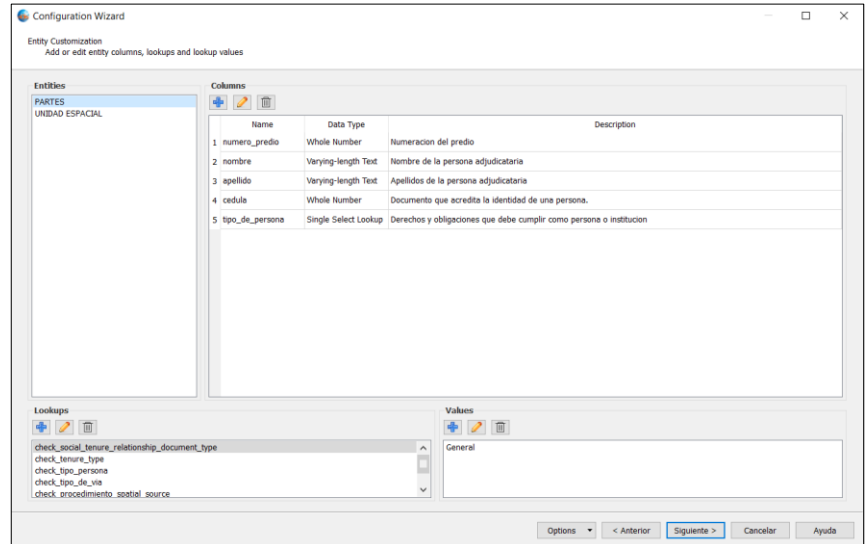

La segunda entidad es la de unidades espaciales donde se pueden agrupar los diversos paquetes que tienen relación con la tierra y su entorno, ameritando información más específica.

*Entidad de unidades espaciales o Spatial Unit*

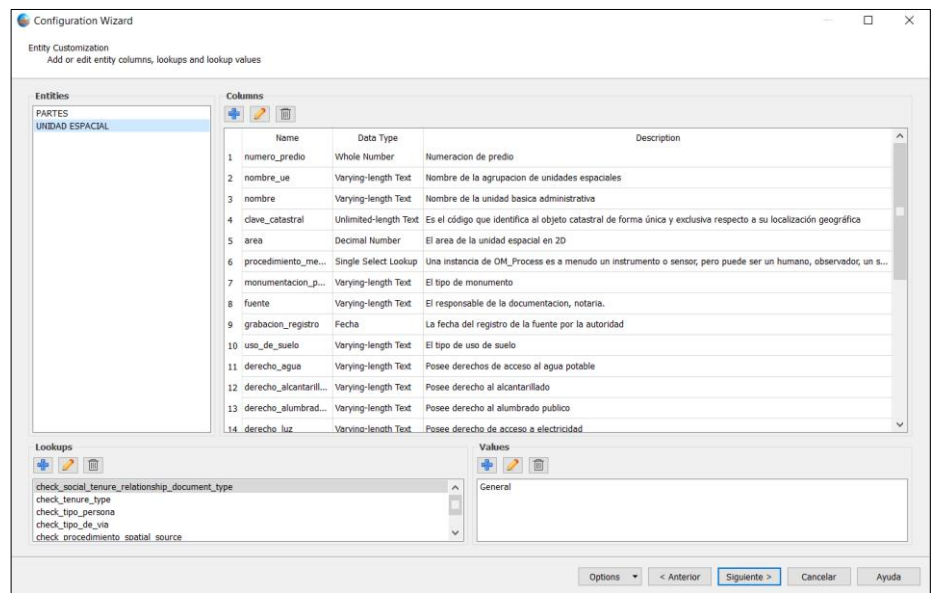

Una vez creadas las entidades se procede a ubicarlas en cada una de las secciones, siendo estas, la sección parties o la sección spatial unit, logrando obtener el sistema que se muestra en la Figura 23.

### **Figura 23**

*Grupo de entidades usadas en el perfil de tenencia social*

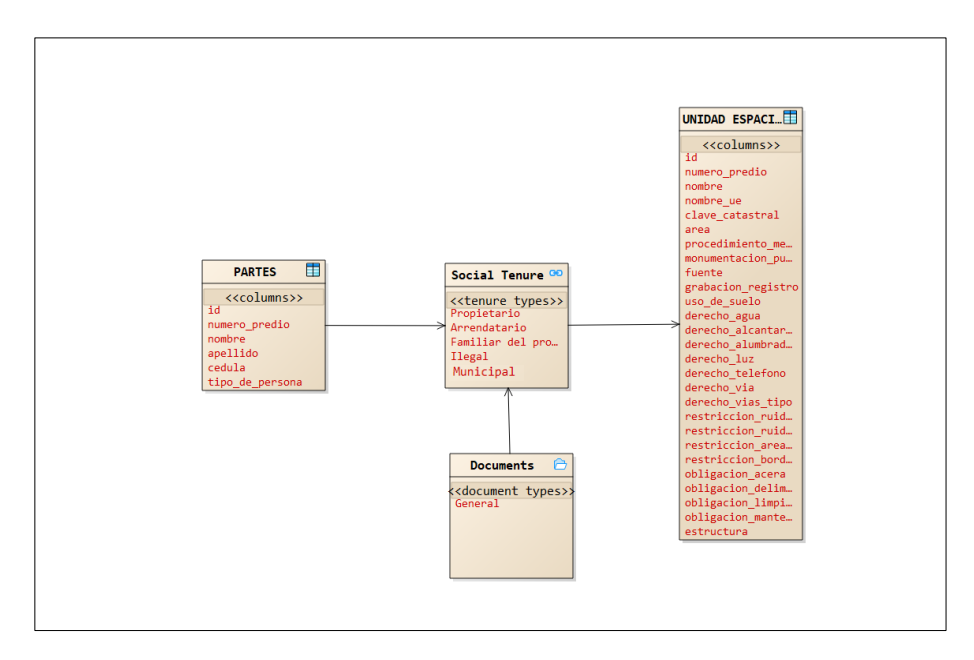

Una vez generado el perfil dentro del software STDM se procede a importar los datos, en formato csv. En este caso, los datos que fueron entregados por el DMQ, los cuales fueron tratados y organizados delimitando las zonas de estudio como son el Barrio Miranda y el Barrio La Católica. En algunos casos, la información gráfica no se encontraba relacionada con la información alfanumérica, para lo cual se establecieron las relaciones con la finalidad de obtener toda la información necesaria. También se procedió a poner información de los nuevos atributos dispuestos por la norma que tenían que ver con derechos restricciones y responsabilidades; un caso de estos es el que se muestra en las figuras 17 y 18, restricciones por borde de quebrada. Una vez almacenada la información se pudo importar al software STDM.

Finalmente se procedió a definir la relación de tenencia social de cada uno de los predios de las zonas de estudio, como se puede apreciar en la Figura 24.

#### **Figura 24**

*Elaboración de la relación de tenencia*

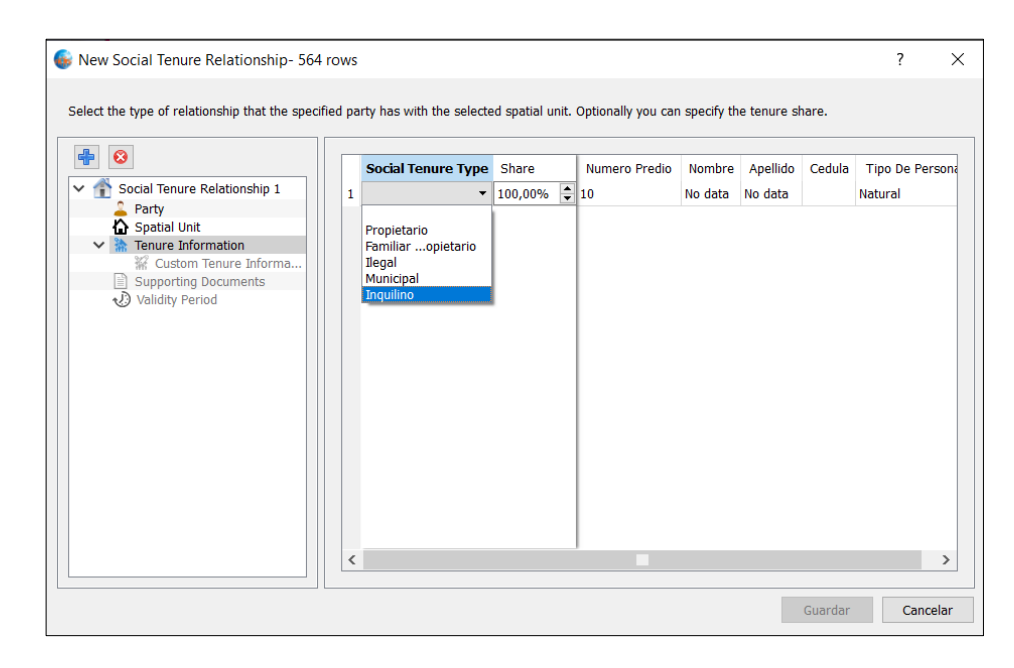

Mediante este procedimiento que facilita el software STDM se puede mantener la relación entre la información gráfica y alfanumérica como se muestra en la Figura 25. Al seleccionar un predio se marcará en color amarillo y la información del mismo se dispondrá en el lado derecho de la pantalla, detallando los derechos, restricciones, responsabilidades, área, etc.

### **Figura 25**

*Relación gráfica con alfanumérica.*

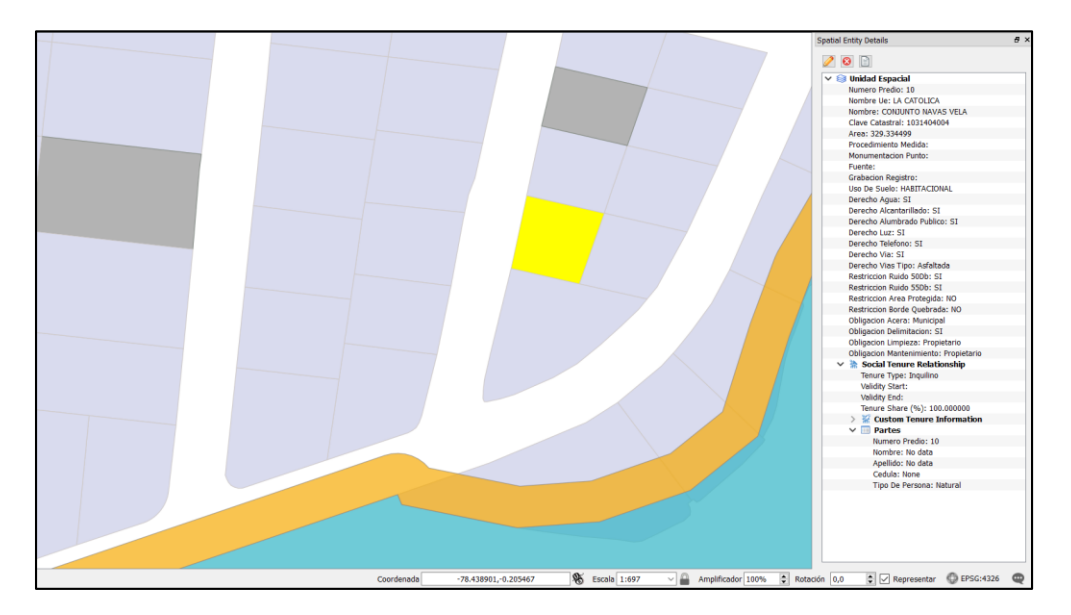

#### **Elaboración de la Infraestructura de Datos Espaciales (IDE)**

En el desarrollo del geoportal se emplearon diferentes programas para obtener cada uno de los elementos básicos que permiten conformar los componentes de la IDE. Se utilizó software proveniente de la organización geoespacial de código abierto (OSGeo).

La herramienta empleada fue OSGeoLive 13.0 un VMDK es decir un disco de máquina virtual, en inglés conocido como virtual machine disk, que se ejecutó dentro de la máquina virtual VirtualBox, permitiendo la virtualización de arquitecturas x86 generalmente denominadas a los microprocesadores de la familia Intel. La herramienta OSGeoLive 13.0 se basa en Lubuntu un sistema operativo rápido con interfaz fácil de usar, la herramienta de OSGeo posee una gran variedad de software geoespacial de código abierto, comprendida por software libre, permitiendo que sea libremente distribuido, útil para la implementación del geoportal que se plantea en la presente tesis (OsGeoLive, 2018). Los pasos que se siguieron para la elaboración después de obtener todo lo necesario dentro de la máquina virtual son los siguientes:

- Creación de la base de datos
- Implementación de las capas en GeoServer
- Creación de estilos para capas
- Elaboración de metadatos
- Geoportal

## **Creación de la base de datos**

Para crear la base de datos se empleó pgAdminIII una aplicación open source gráfica para gestionar o administrar bases de datos como PostgreSQL. Se procedió a la creación de la base de datos denominada "perfilstdm".

### **Figura 26**

*Base de datos creada en pgAdmin III*

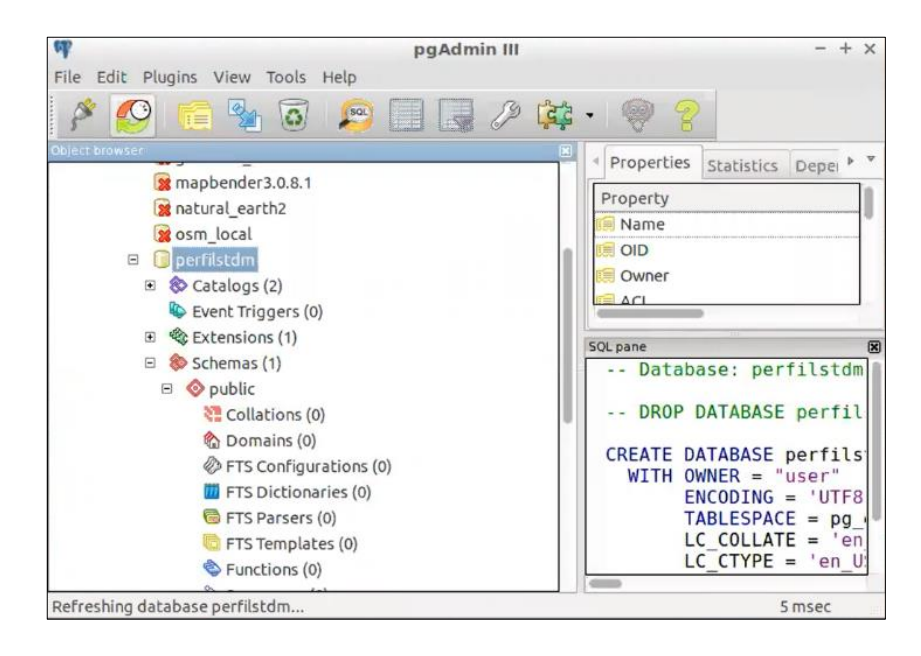

Para que la base de datos sea espacial se genera una extensión PostGIS mediante SQL, generando más de 1000 funciones geográficas, y una tabla donde se encuentran los sistemas de referencia por códigos EPSG (European Petroleum Survey Group).

#### **Figura 27**

*Contenido de la base de datos*

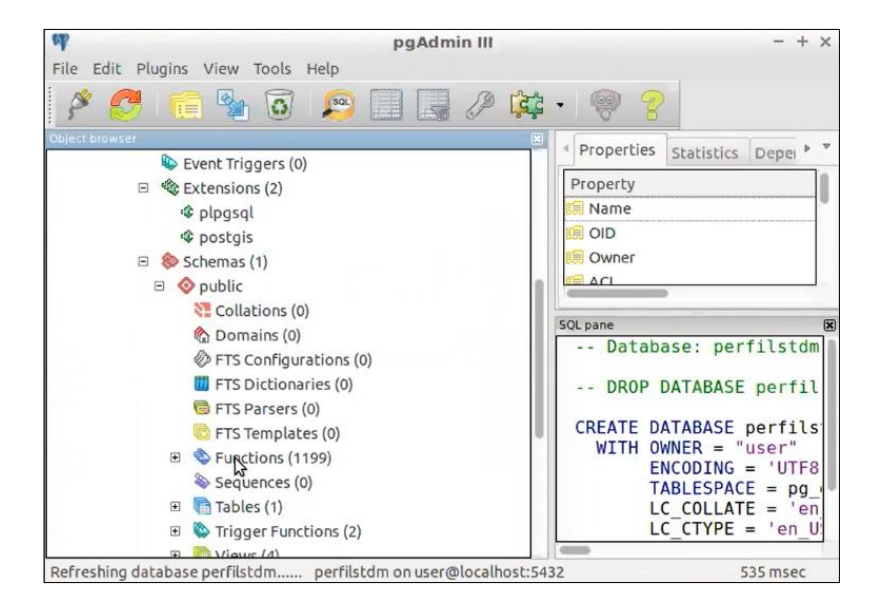

*Nota.* Catálogos, extensiones esquemas, funciones y tablas creadas al poner la sentencia en el ícono SQL.

Una vez creada la base de datos, es posible conectarla con el software QGis, pues este programa muestra las bases de datos espaciales en su panel de búsqueda, para su fácil acceso y conexión, para ello debemos dar click derecho sobre la base de datos PostGis y seleccionamos nueva conexión ingresando cada una de las especificaciones.

*Nueva conexión PostGIS*

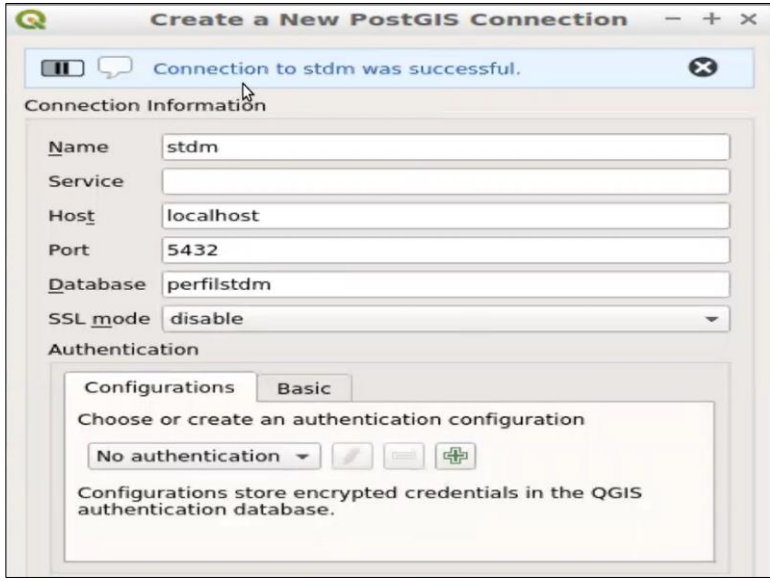

*Nota.* Conexión de la base de datos "perfilstdm" creada en PgAdmin III, al software QGis, denominada "stdm".

La base de datos conectada permite que diversos usuarios unidos a una red puedan tener acceso a las capas. Para que exista una interoperabilidad óptima las capas creadas que ingresen a esta base, se deben importar presentando un sistema de coordenadas geográfico. Por lo tanto, se procedió a acceder a la opción Database  $\rightarrow$  DB Manager de QGis y se importaron cada una de las capas de la versión 1.0 del Perfil Nacional de Catastro propuesto.

#### **Creación de servicios WMS y WFS mediante GeoServer**

GeoServer es un es un servidor con software de código abierto basado en Java, por lo tanto, necesita un servidor como Apache Tomcat para que pueda correr. GeoServer permite a los usuarios compartir y editar datos geoespaciales y está diseñado para generar interoperabilidad; utiliza estándares abiertos establecidos por el Open Geospatial Consortium (OGC). Los estándares que establece son para el servicio de características web o servicio web de coberturas vectoriales, así como también para el servicio de mapas web (Open Source Geospatial Foundation, 2020b), es decir con la ayuda del servidor de mapas GeoServer se va a crear el servicio WMS y WFS de las capas. Este servicio permite disponer de los datos espaciales sin necesidad de descargarlos, trabajando en localhost, mediante el servidor ApacheTomcat. Dentro de GeoServer es necesario crear lo siguiente en el orden dispuesto:

- 1. Un espacio de trabajo o workspace para almacenar las capas del proyecto.
- 2. Un almacén de datos o store que permite contener los datos geográficos de diferentes tipos, que está asociado al espacio de trabajo previamente creado.
- 3. Una capa o layer, añadiéndolo a partir del espacio de trabajo y almacén de datos creados previamente

Ya creado el espacio de trabajo, almacén de datos y layer, se procede a publicar las capas definiendo los títulos de las capas, sistemas de referencia. Así están listas para ser consumidas como servicio WMS y WFS.

## **Figura 29**

*Listado de capas añadidas a GeoServer*

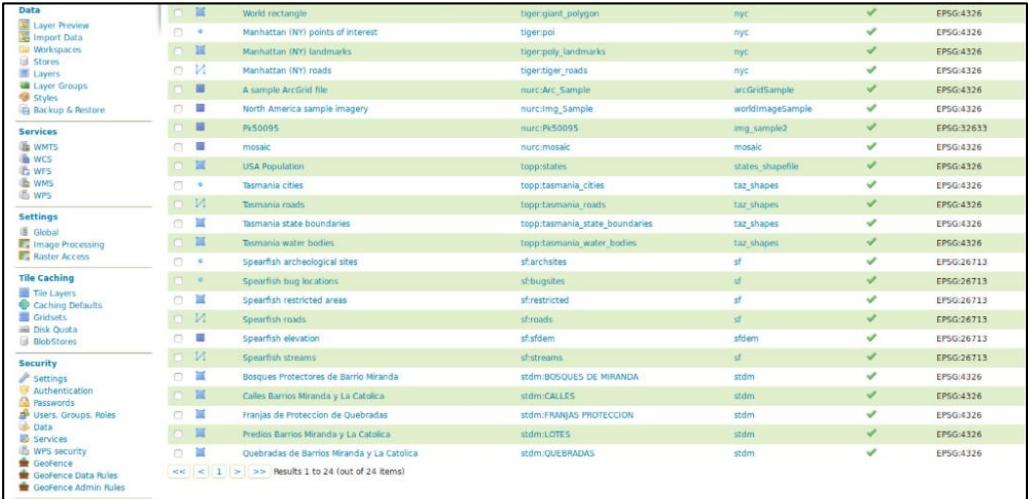

#### **Creación de estilos para capas**

La creación de estilos para cada una de las capas es opcional puesto que se puede editar a partir de GeoServer, sin embargo, también da la opción de importarlos desde QGis a partir de un formato .SLD un archivo estándar que permitirá dar formato de color, grosor de líneas, etc. a las capas que se quiera publicar. Por lo tanto, todo el formato que se cree en QGis se puede guardar como archivo .SLD y fácilmente se añade ese estilo a GeoServer haciendo click en crear nuevo estilo.

Una vez creado nuestro estilo se puede editar la capa o layer que requiera el estilo, así que nos dirigimos a layer en el servidor de Geoserver, se escoge y presiona la capa a la que se le quiere cargar el estilo creado previamente y en la pestaña publicación se añade el nuevo estilo ya configurado; se guardan los cambios.

## **Elaboración de metadatos**

Para la elaboración de los metadatos se empleó GeoNetwork un gestor de metadatos, facilitando su edición y búsqueda, funciona como un catálogo que administra recursos referenciados espacialmente, basado en estándares abiertos (Open Source Geospatial Foundation, 2020a).

En el presente trabajo se crearon metadatos correspondientes a cada una de las capas publicadas en GeoServer, empleando el archivo XML plantilla del perfil ecuatoriano de metadatos PEM.

*Catálogo de metadatos en GeoNetwork*

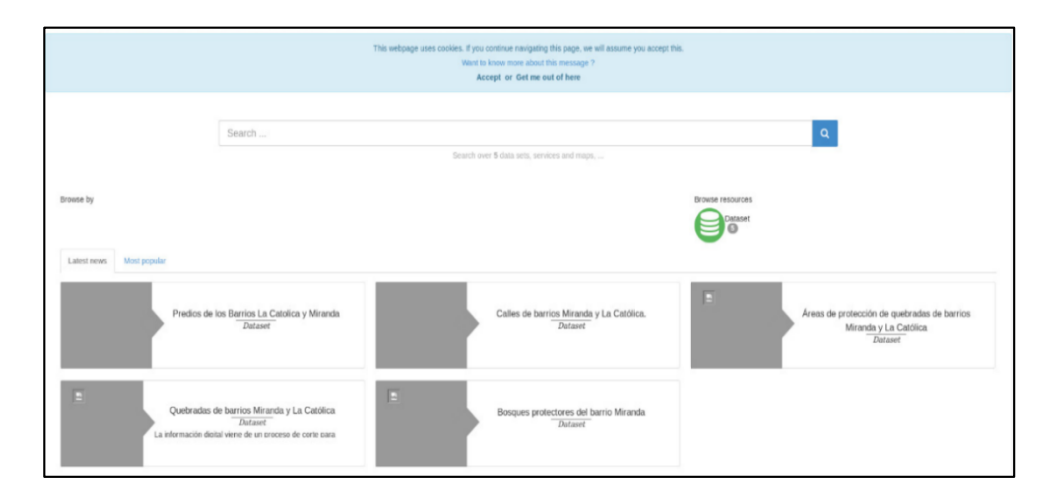

*Nota*. Metadatos de cada una de las capas creadas en el estudio.

### **Geoportal**

Para la elaboración del geoportal se utilizó la herramienta MapBender un entorno de geoportales en la web que permite publicar, registrar, ver, navegar, controlar y garantizar el acceso seguro a servicios de Infraestructura de Datos Espaciales (The Mapbender Team, 2020).

#### **Figura 31**

*Entorno de Geoportales MapBender*

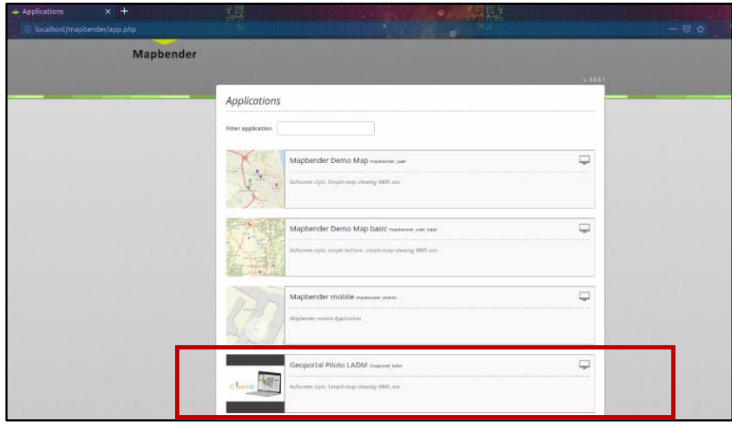

*Nota.* Dentro del entorno MapBender se puede observar el Geoportal piloto LADM, marcado con el recuadro rojo, que fue creado con información del presente proyecto.
Teniendo acceso a la herramienta MapBender, se la utilizó para traer las capas que se elaboraron en el presente trabajo, obteniendo un geoportal como se muestra en la Figura 32, donde cualquier tipo de usuario puede acceder fácilmente a la información catastral, para un usuario técnico también se puede encontrar los geoservicios WMS y WFS, además de los metadatos.

## **Figura 32**

*Geoportal piloto LADM*

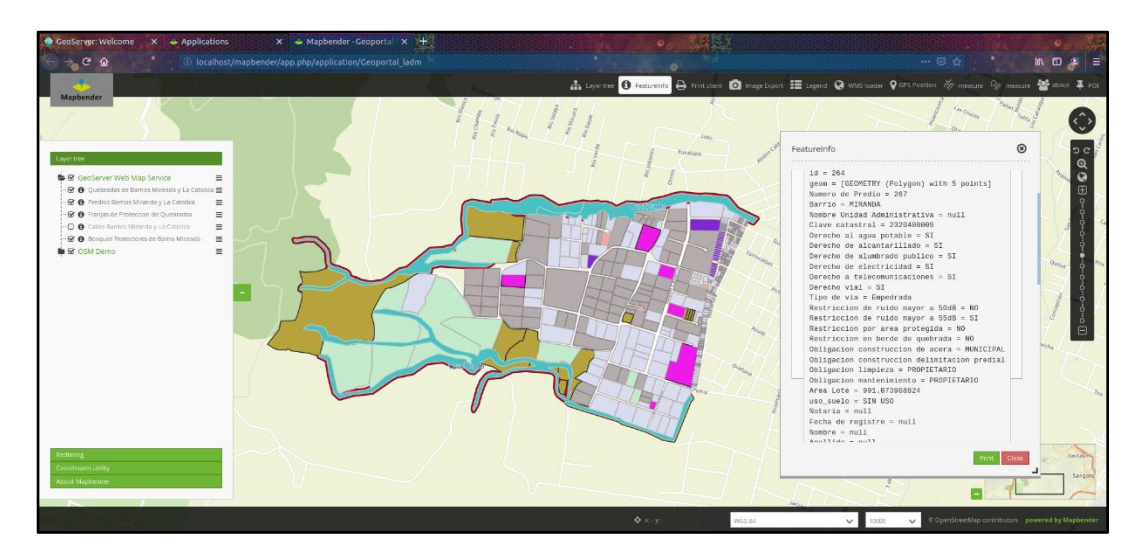

Además, se realizó un visor mediante GeoExt que es un conjunto de herramientas, basado en JavaScript, que permite la creación de aplicaciones de mapas web; empleando openlayers y la interfaz de la librería ExtJS. GeoExt es una librería de código abierto que facilita la creación de aplicaciones para sistemas de información geográfica (Morales, 2016).

# **Figura 33**

## *Geovisor mediante la herramienta GeoExt*

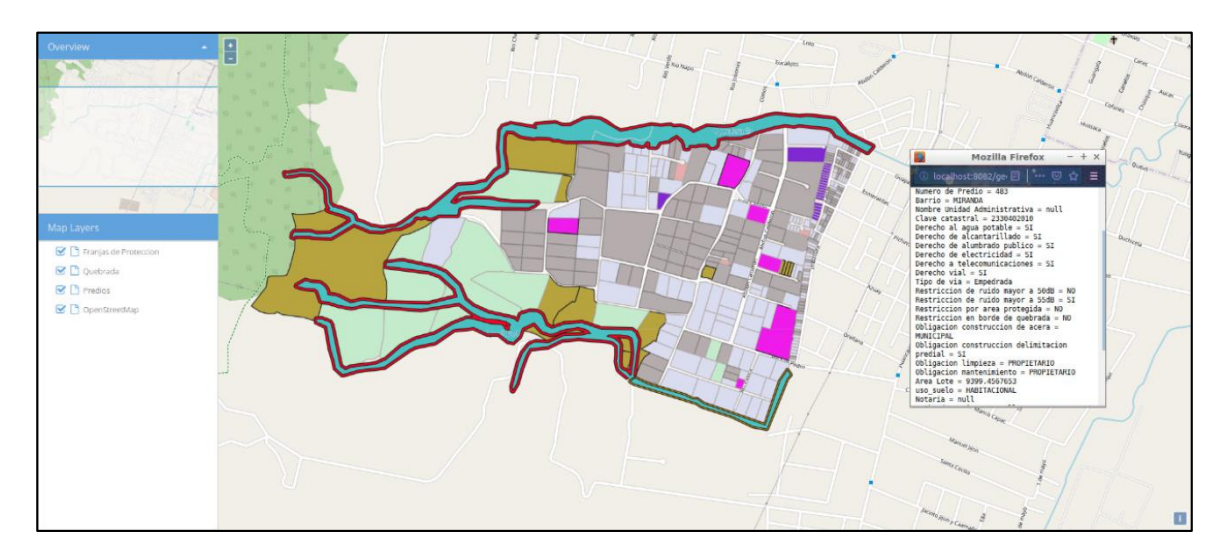

GeoExt se utilizó para traer las capas que se elaboraron en el presente trabajo,

obteniendo un visor en el que el usuario puede acceder fácilmente a la información catastral.

## **Capítulo IV**

#### **Resultados**

## **Tabla comparativa entre atributos DMQ y atributos Norma ISO 19152**

Se obtuvo un total de 4 tablas comparativas entre cada uno de los atributos del DMQ y de la Norma ISO 19152, que se las clasificó según cada uno de los paquetes y subpaquetes de la norma, estableciendo así la similitud entre cada uno de los atributos, permitiendo notar cuales atributos se podría aumentar o reorganizar para que no haya repetición de la información.

## **Perfil ecuatoriano de catastro**

Al implementar la Norma ISO 19152 se pudo obtener una primera versión del perfil ecuatoriano de catastro, contando con atributos que, mediante el análisis de la información catastral y el modelo de catastro de Quito, son de fácil adaptación e implementación. Son atributos que no están fuera de alcance para su establecimiento logrando tener por lo menos 1 atributo de cada clase y paquete de la Norma ISO 19152. Como se puede apreciar en la Figura 19.

## **Sistema de administración catastral en STDM**

Mediante el software Social Tenure Domain Model se pudo establecer la primera versión de un perfil de administración catastral, logrando obtener como resultado la información relacionada entre la parte grafica con la alfanumérica. Esto se debe a que el plugin STDM permite generar una relación de tenencia, como se puede observar en la Figura 25 en donde se despliega toda la información que se almacenó cumpliendo la estructura del perfil nacional de catastro versión 1.0.

## **Geoportal**

Se obtuvo las partes básicas que forman un geoportal, las cuales fueron las siguientes:

- Servicios WMS y WFS mediante la publicación de los layers o capas en GeoServer.
- Catálogo de metadatos mediante GeoNetwork.
- Geoportal implementado en Mapbender.

## **Análisis de los resultados**

 En la tabla 1 se puede observar que los atributos de la tabla propietario de la información catastral del DMQ tienen un 70% de relación con los atributos del paquete Partes de la norma ISO 19152, debido a que uno de los atributos que el DMQ toma en cuenta para este tipo de información es el número telefónico del propietario. Sin embargo, la Norma no lo toma como parte de los atributos que deberían estar dentro de la información catastral, puesto que este tipo de información podría estar enlazada a una base de datos externa. También se pudo observar que uno de los atributos tenía relación con el atributo que identifica a una unidad espacial. Una particularidad que mostro la tabla es que dentro de los atributos de la información del DMQ, 2 de ellos tenían el mismo fin según la norma ISO 19152 debido a que eran secuencias de números identificadores de la parte o propietario. A pesar de que el atributo OBJECTID no se encuentre definido según el diccionario proporcionado por el DMQ, se puede notar que funciona como identificador al igual que el atributo CIM.

 En la tabla 2 se puede observar que los atributos de la tabla Bloque\_PH de la información catastral del DMQ tienen un 50% de relación con los atributos del paquete Administrativo de la norma ISO 19152, esto se debe a que 3 de los atributos presentes en la información catastral del DMQ, no se encuentran definidos en la norma, y uno de

ellos tiene relación con el subpaquete de Representación y Topografía, debido a que trata sobre los pisos de una construcción

 En la tabla 3 se puede observar que los atributos de las tablas Cat\_Lote, Lote, Manzana, Ph y Predio de la información catastral del DMQ tienen un 50% de relación con los atributos del paquete de unidades espaciales de la norma ISO 19152, aunque 3 de estos atributos pertenezcan a la clase abstracta LA\_Source, esta tiene relación con el paquete de unidades espaciales. El porcentaje obtenido también se debe a que 12 atributos no se reconocen dentro de la norma ISO 19152, y 10 tienen relación con clases externas, es decir pueden conformar bases de datos externas que contenga información de los interesados o partes como, las direcciones, los impuestos, los usos del suelo, las coberturas del suelo, la valoración, la red física de servicios y los archivos; son datos que no entran en la aplicación del LADM pero la norma establece una clase externa determinando el tipo de datos que se podría obtener de otras fuentes de información, en el caso de que se disponga. Tres atributos tienen relación con el paquete de interesados y específicamente con las clases GroupParty y MemberParty puesto que detallan los derechos de acciones y datos sobre la unidad administrativa.

 En la tabla 4 se realizó un análisis no por atributos, más bien por ordenanzas catastrales que establecen las técnicas para desarrollar y fomentar la información de los puntos que plantea la norma con un 60% de relación entre los atributos y la información del DMQ, incluso un atributo se localiza en tablas ya analizadas, pero dentro de parámetros como los de propietario o predio, es decir no se establece una agrupación para la información de representación y topografía como lo hace la Norma.

 En la Figura 19 se logró establecer la primera versión de un Perfil Nacional de Catastro planteado en el presente trabajo, adaptado a las circunstancias del tipo de información disponible y a la que tienen acceso las distintas entidades encargadas de la administración catastral, siendo fácil obtenerla o desarrollarla. Se tomó en cuenta los 3 paquetes 1 subpaquete y 1 clase abstracta de la Norma ISO 19152.

 El sistema de administración catastral se pudo materializar mediante el software STDM, permitiendo generar un producto muy útil como es el de la relación entre la parte gráfica y alfanumérica, mediante la opción de tenencia, algo que se pudo notar que no dispone en su totalidad el Distrito Metropolitano de Quito.

 El geoportal obtenido permite mostrar el 100% de los atributos generados en el perfil nacional de administración catastral, sin embargo, por cuestión de seguridad algunos atributos no deben ser publicados debido a que contienen datos personales muy importantes y sensibles, para su visualización se realizó en un software que empleo código de programación es decir GeoExt y otra herramienta que no requiere ninguna línea de programación MapBender.

 Los servicios WMS y WFS, permitirán que usuarios con mayor conocimiento técnico en el área geográfica, logren consumir este tipo de información.

## **Capítulo V**

#### **Conclusiones y Recomendaciones**

#### **Conclusiones**

 Se pudo revisar el Modelo actual de Catastro del Distrito Metropolitano de Quito y se observó que no necesariamente sigue todo el Acuerdo Ministerial 029 y actualmente el 017, en el que se establece el modelo catastral al que se deben regir los Gobiernos Autónomos Descentralizados. Sin embargo, a pesar de que sea una norma técnica nacional, el DMQ, rige su modelo catastral bajo sus propias ordenanzas, una de ellas la Ordenanza Metropolitana 022 del catastro inmobiliario.

 Se obtuvo tablas comparativas entre los atributos de la información catastral proporcionada por la Dirección de Avalúos y Catastros del DMQ, con atributos de la norma 19152 y permitieron obtener el perfil nacional de administración catastral, debido a que se pudo concretar de manera realista la clase de información que sería posible para el país establecer dentro de su administración catastral, no solo porque ya se tenga acceso a ella, sino, más bien porque según el análisis se pudo notar que se puede incluso desarrollar o crear este tipo de información.

 Se logró identificar cada uno de los derechos, restricciones y obligaciones o responsabilidades que pueden estar dentro de la administración catastral, asociados no a personas, sino a predios o espacios geográficos, permitiendo un mejor manejo y mantenimiento de los recursos.

 El desarrollo de un geoportal permite el acceso a la información geográfica, establecida por el sistema de administración catastral, basado en la primera versión de un perfil nacional versión 1.0. Lo cual permite que los usuarios posean de forma oportuna y accesible, la información acerca de los derechos, restricciones y obligaciones, que ameritan su cumplimiento para un bien común.

 Para el desarrollo de la primera versión de un Perfil Ecuatoriano de Catastro se emplearon herramientas de software libre, ideal para que municipios o zonas de recursos limitados, puedan establecer un sistema catastral.

## **Recomendaciones**

 Determinar parámetros técnicos que se establezcan obligatoriamente a nivel nacional, para que exista una interoperabilidad de datos y el manejo de información territorial permita una administración equitativa y oportuna de los recursos.

 Al Distrito Metropolitano de Quito, se le recomienda identificar y definir algunos atributos que se encuentran dentro de su información catastral, pero que no se localizan en el Diccionario de Datos.

 Establecer las subclases de derechos, restricciones y obligaciones dentro de la administración catastral del DMQ.

## **Referencias Bibliográficas**

Acuerdo ministerial Nro. 029, 1 Statewide Agricultural Land Use Baseline 2015 1 (2016). https://doi.org/10.1017/CBO9781107415324.004

Basterra, J. C., & Llario, J. C. M. (2018). *Geoportal Praga*.

- Constitución de la República del Ecuador, Incluye Reformas 1 (2008). https://www.oas.org/juridico/pdfs/mesicic4\_ecu\_const.pdf
- Confederazión Suiza Secretaria de Estado para Asuntos Econoómicos, & Swissphoto, B. (2016). *Fortalecimiento de los Sistemas de Gestió de Datos para las Políticas de Formalizació y Restitución de Tierras: Versión 0 . 9 del Perfil Colombiano de la ISO19152 - Modelo de Datos para el Dominio de la Administración de Tierras Índice de Contenido*. 1–38.

http://media.wix.com/ugd/c9a336\_ff8106bceebc4a46bfdcd760dba78b95.pdf

- Davis, C. A. (2014). Spatial Data Infrastructures. *International Encyclopedia of the Social & Behavioral Sciences: Second Edition*, *January 2008*, 130–135. https://doi.org/10.1016/B978-0-08-097086-8.72058-7
- Erba, D. (2017). Gestión de la información territorial municipal a través del catastro multifinalitario. *Estudios de La Gestión. Revista Internacional de Administración*, *1*(1), 29–51. https://doi.org/10.32719/25506641.2017.1.2
- FAO. (2002). Land tenure and rural development. In *Development Southern Africa* (Vol. 4, Issue 4). https://doi.org/10.1080/03768358708439359
- GSDI. (2009). *SDI Cookbook*. *November*, 1–128. http://gsdiassociation.org/images/publications/cookbooks/SDI\_Cookbook\_from\_Wik i\_2012\_update.pdf
- International Federation of Surveyors, G. L. T. N. and, & (UN-HABITAT), U. N. H. S. P. (2013). The social tenure domain model A Pro-Poor Land Tool. *GIM International*, *32*(3), 27–29.

ISO. (2012). International Standard ISO 19152. In *61010-1 © Iec:2001*.

- Lemmen, C., Uitermark, H., & Van Oosterom, P. (2015). Land Administration Domain Model. *Fig*, *May*, 18–22.
- LOOTUGS. (2016). LEY ORGÁNICA DE ORDENAMIENTO TERRITORIAL, USO Y GESTIÓN DE SUELO. Asamblea Nacional de Ecuador. *Suplemento Del Registro Oficial 790, 5-VII-2016*, *LOOTUGS*. https://www.habitatyvivienda.gob.ec/wpcontent/uploads/downloads/2016/08/Ley-Organica-de-Ordenamiento-Territorial-Uso-y-Gestion-de-Suelo1.pdf%0Ahttp://www.habitatyvivienda.gob.ec/wpcontent/uploads/downloads/2016/08/Ley-Organica-de-Ordenamiento-Territoria
- Ministerio de Desarrollo y Vivienda. (2019). *Implementación del Sistema Nacional de Catastro Integrado Georreferenciado*.
- Libro VI Anexo 5 TULSMA, Limites permisibles de niveles de ruido ambiente para fuentes fijas y fuentes móviles, y para vibraciones 416 (2015).
- Reglamento al Código Orgánico del Ambiente, Pub. L. No. 507, 752 Fielweb Evolución Jurídica 1 (2019).
- Acuerdo Ministerial Nro. 017, 53 Journal of Chemical Information and Modeling 1689 (2020). https://doi.org/10.1017/CBO9781107415324.004
- Morales, A. (2016). GeoExt 3: enriquece tus visores webmapping de OpenLayers 3. In *MappingGIS*. http://mappinggis.com/2016/01/geoext-3-enriquece-tus-visoreswebmapping-de-openlayers-3/%0Ahttps://mappinggis.com/2016/01/geoext-3 enriquece-tus-visores-webmapping-de-openlayers-3/
- Open Geospatial Consortium. (2006). Geographic information Web map server interface. In J. de la Beaujardiere (Ed.), *Nippon kagaku zassi* (Vol. 91, Issue 4). https://doi.org/10.1246/nikkashi1948.91.4\_339
- Open Geospatial Consortium. (2012). OGC® Geography Markup Language (GML) Extended schemas and encoding rules. In C. Portele (Ed.), *OpenGIS*

*Recommendation Paper*. http://www.w3.org/TR/ws-arch/

- Open Geospatial Consortium. (2014). OpenGIS Web Feature Service 2.0 Interface Standard – With Corrigendum. In P. (Peter) A. Vretanos (Ed.), *OGC 09-025r2*. http://docs.opengeospatial.org/is/09-025r2/09-025r2.html
- Open Source Geospatial Foundation. (2020a). *GeoNetwork opensource*. Geonetwork Opensource. http://geonetwork-opensource.org/
- Open Source Geospatial Foundation. (2020b). *GeoServer — OSGeoLive 13*. http://geoserver.org/about/
- OsGeoLive. (2018). *Welcome to OSGeoLive 13*. https://live.osgeo.org/en/index.html
- Ordenanza Metropolitana Nro. 222, (2007).
- Ordenanza Metropolitana Nro. 225, (2007).
- Ordenanza Metropolitana Nro. 172, (2011).
- Salazar, R. (2015). Gestión de Riesgo en el Ecuador. *Espe*, *October*, 44–69. https://doi.org/10.13140/RG.2.1.4092.5845
- Salazar, R., Miranda, D., & Fra, U. (2016). El Contexto de la norma ISO 19152 Land Administration. *Revista Geoespacial*, *13*(1), 1–19.

Perfil Ecuatoriano de Metadatos, (2010).

Plan Nacional de Desarrollo, 84 (2017). http://www.planificacion.gob.ec/wpcontent/uploads/downloads/2017/10/PNBV-26-OCT-FINAL\_0K.compressed1.pdf The Mapbender Team. (2020). *Mapbender Documentation*.

UNECE. (2005). *ECONOMIC COMMISSION FOR EUROPE Geneva LAND ADMINISTRATION IN THE UNECE REGION Development trends and main principles UNITED NATIONS New York and Geneva, 2005*. http://www.unece.org

Ureña Camara, M. A., García Balboa, J. L., & Ariza López, F. J. (2010). Análisis De La Propuesta Iso 19152 (Land Administration Domain Model). *Congreso Internacional de Catastro Unificado Multiproposito - CICUM*, *19152*(i), 14.

http://coello.ujaen.es/congresos/cicum/ponencias/Cicum2010.2.03\_Urena\_y\_otros\_ Analisis de la propuesta ISO 19152.pdf

Velasco Martín-Vares, A. (2016). La norma ISO TC 2011 19 152, sobre el Modelo Catastral. Land Administration Domain Model (LADM). *CT Catastro*, *87*, 7–33. http://www.catastro.meh.es/documentos/publicaciones/ct/ct87/Catastro\_87.pdf#pag e=7

**Anexos**